**ANTENOR TURAZI** 

SISTEMA DE EVENTOS E TRIGGERS APLICADO AO MODELO THM

> Dissertação apresentada ao Curso de **MESTRADO EM SISTEMAS E COMPUTAÇÃO** da Universidade Federal da Paraíba, em cumprimento às exigências para obtenção do Grau de Mestre.

> > **\***

ULRICH SCHIEL Orientador ,

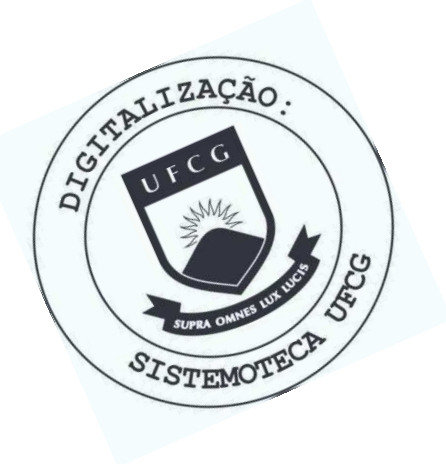

T929s Turazi, Antenor. Sistemas de eventos e triggers aplicado ao modelo THM / Antenor Turazi. - Campina Grande, 1987. 73 f. Dissertação (Mestrado em Sistemas e Computação) -Universidade Federal da Paraíba, Centro de Ciências e Tecnologia, 1987. "Orientação : Prof. Dr. Ulrich Schiel". Referências. 1. Banco de Dados. 2. Sistema de Eventos e Triggers. 3. Modelo THM. 4. Dissertação - Sistemas e Computação. I. Schiel, Ulrich. II. Universidade Federal da Paraíba -Campina Grande (PB). III. Título CDU 004.65(043)

SISTEMA DE EVENTOS É TRIGGERS APLICADO AO MODELO THM

### ANTENOR TURAZI

TESE SUBMETIDA AO CORPO DOCENTE DA COORDENAÇÃO DO CURSO DE PÓS-GRADUAÇÃO EM SISTEMAS E COMPUTAÇÃO DA UNIVERSIDADE FEDERAL DA PARAÍBA COMO PARTE DOS REQUÍSITOS NECESSÁRIOS PARA A OBTENÇÃO DO GRAU DE MESTRE EM CIÊNCIAS (M.Sc.).

Aprovado por :

**I** 

ULRICH SCHIEL - Dr.

 $\mathbf{r}$ 

- Presidente - '

MARCUS'COSTA SAMPAIO

- Examinador -

ROBERT KALLEY C.DE MENEZES - Examinador -

CAMPINA GRANDE - Pb MARÇO - 1987

# SISTEMA DE EVENTOS E TRIGGERS APLICADO AO MODELO THM

ANTENOR TURAZI

DISSERTAÇÃO APROVADA EM 25/0 3/87

 $\sum_{i=1}^{n}$ 

 $\mathcal{E}$ 

ULRICH SCHIEL Orientador

MARCOS COSTA SAMPAIO Componente da Banca

 $\mathbf{x}$  , and the set

ROBERT KALLEY C.DE MENEZES Componente da Banca

# SUMÁRIO

PÁGINA

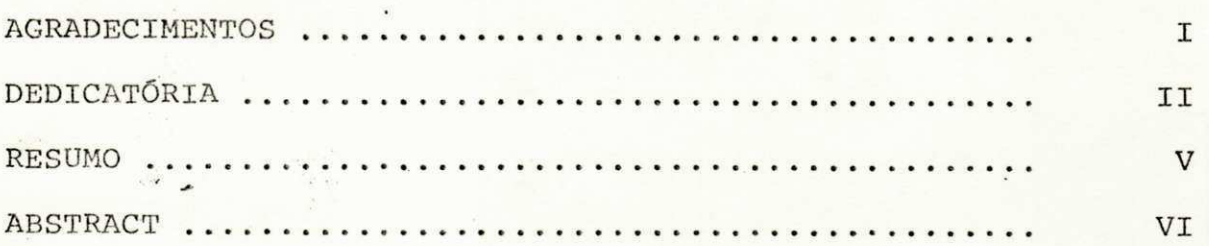

# CAPÍTULO I

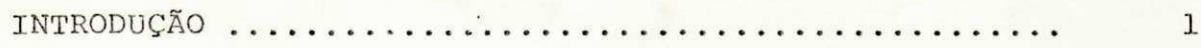

# CAPITULO II

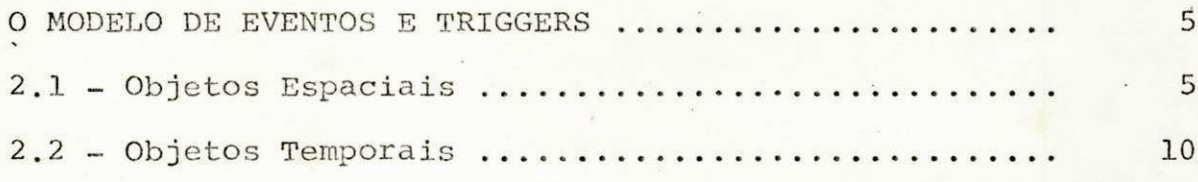

# CAPÍTULO III

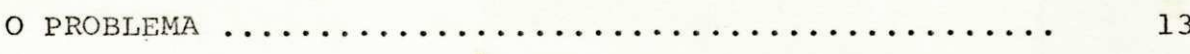

# CAPITULO IV

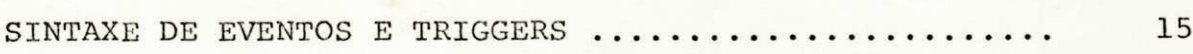

# CAPITULO V

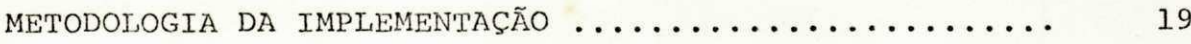

# CAPÍTULO VI

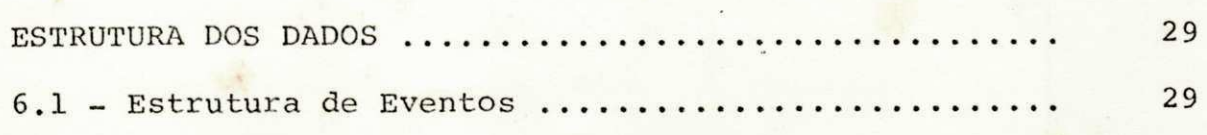

# SUMÁRIO

**(** 

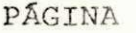

**I**zyxwvutsrquotsrqponmlki

**<sup>V</sup>zyxwvutsrqponmlkjihgfedcbaZYXWVUTSRQPONMLKJIHGFEDCBA**

**\ zyxwvutsrqponmlkjihgfedcbaZYXWVUTSRQPONMLKJIHGFEDCBA**

**• j zyxwvutsrqponmlkjihgfedcbaZYXWVUTSRQPONMLKJIHGFEDCBA**

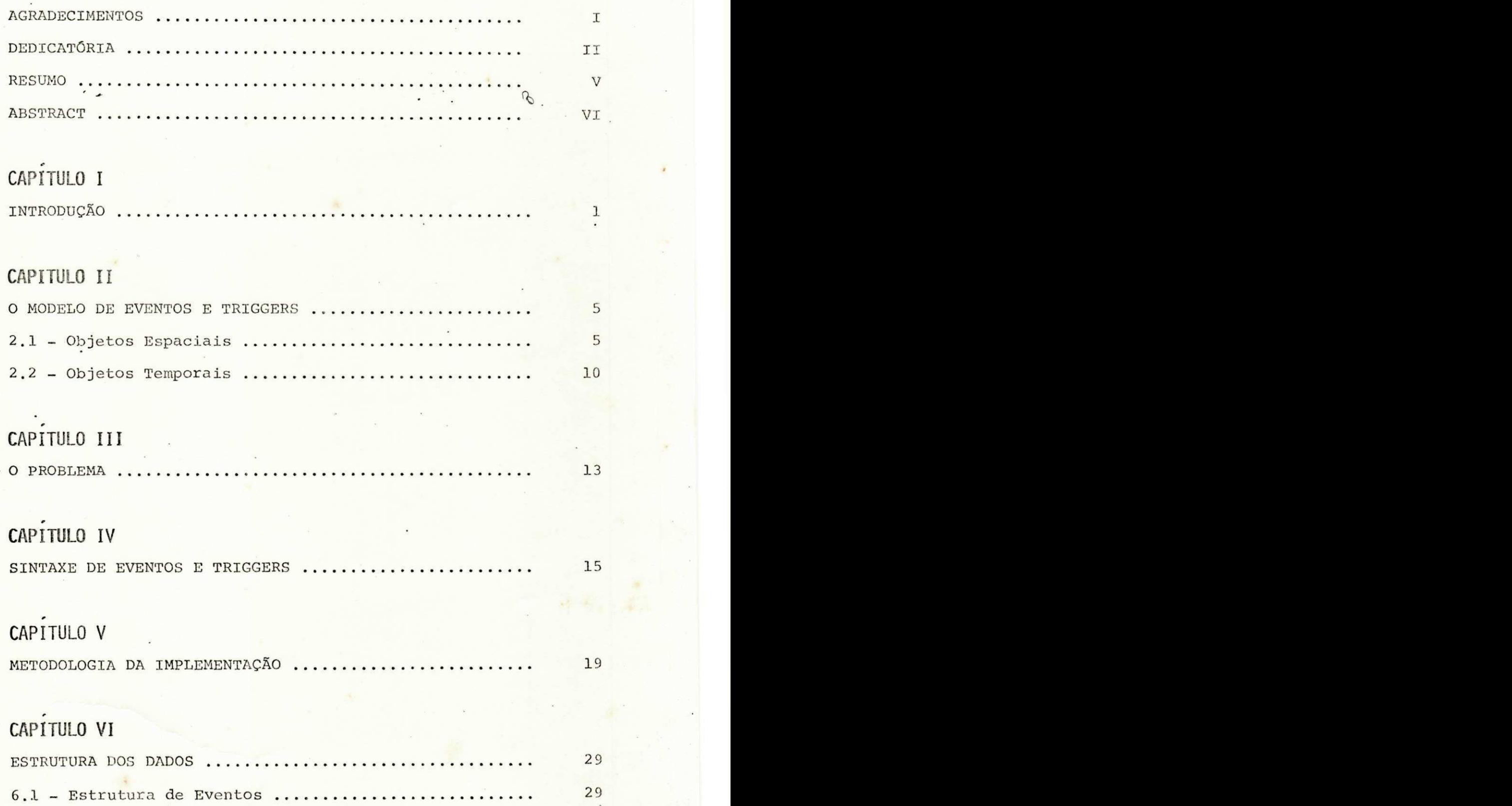

# PÁGINA

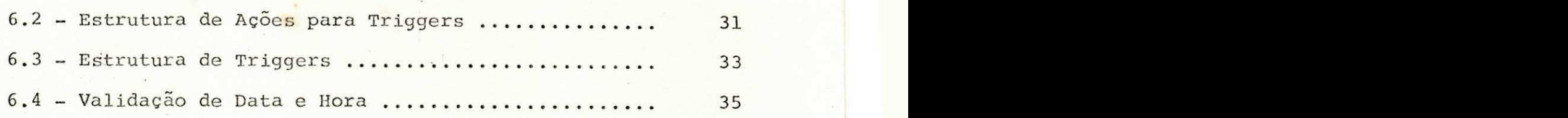

 $\frac{1}{1+\lambda}$  $\overline{D}$ 

 $\hat{\phi}$ 

# CAPÍTULO VII

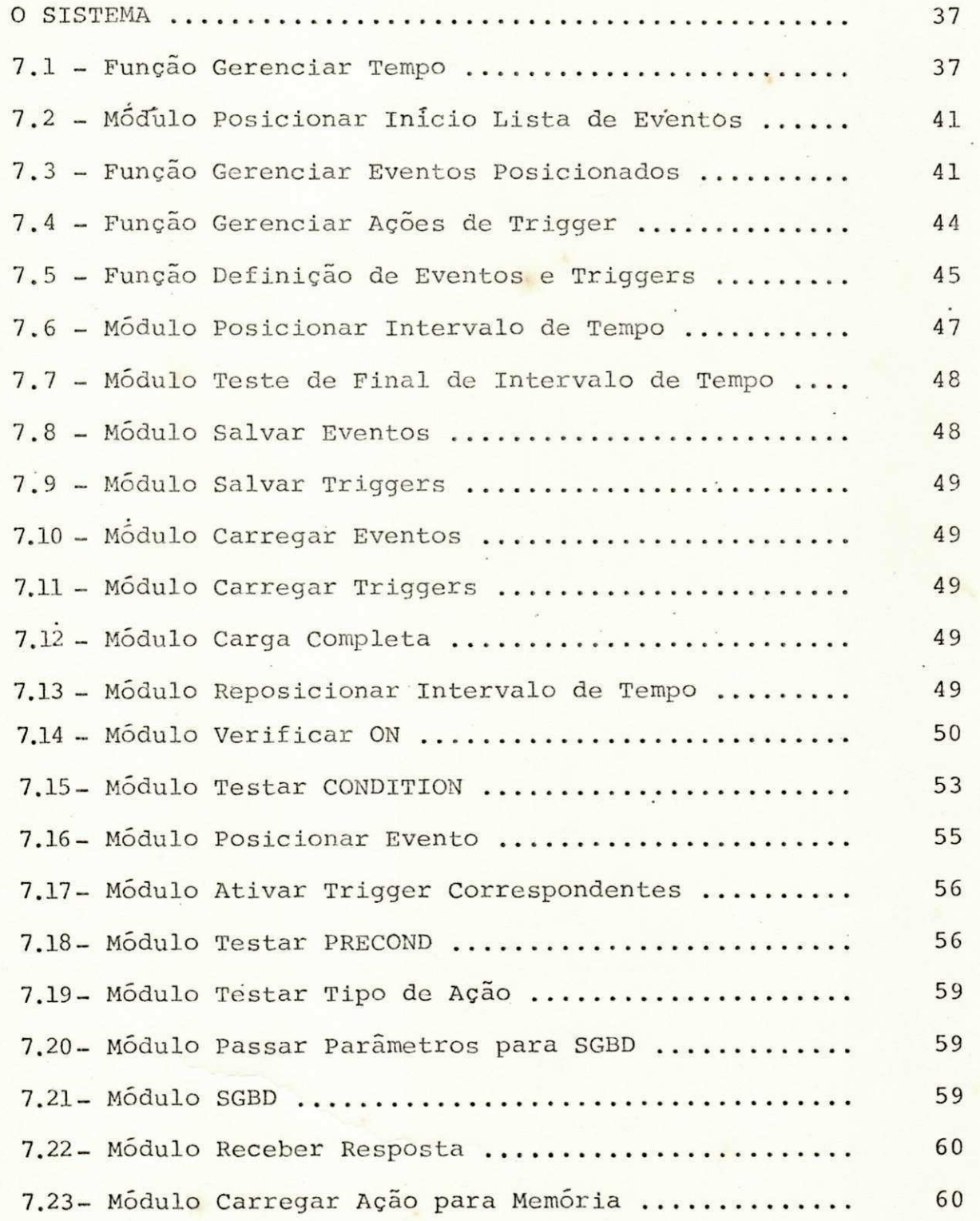

# PÁGINA

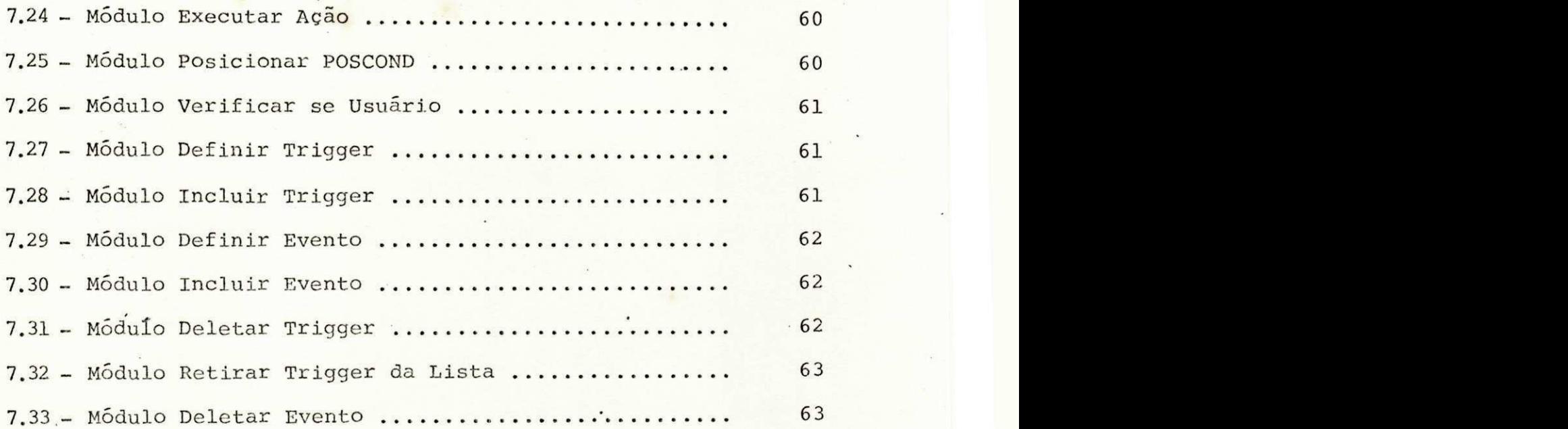

# **CAPÍ TULO VI I I**

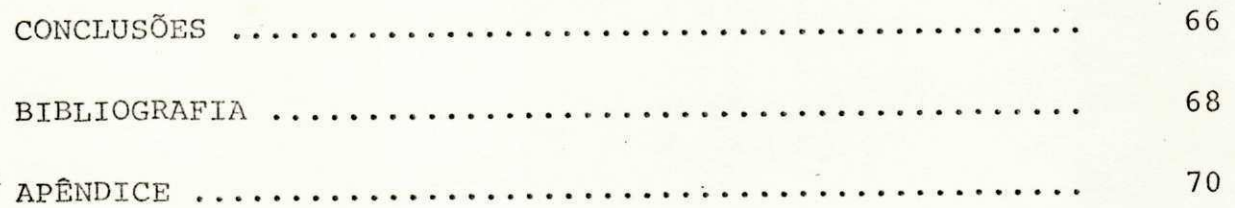

# **AGRADECIMENTOS**

Ao Professor Dr. ULRICH SCHIEL pela orientação. Aos Professores do Departamento de Sistemas e Computação pelos ensinamentos.

 $\overline{D}$ 

 $\vec{\epsilon}$ 

A EMBRAPA pela ajuda financeira e apoio.

# A LUIZA, ALEXIS E DEIGMA

O CONHECIMENTO EMPIRICO, CIENTIFICO, TECNOLOGICO, FILOSÓFICO, FORTALECEM UM MESMO PROPÓSITO, CUJO OBJETIVO, É CHEGAR A VERDADE SOBRE O SER HUMANO.

 $\tau_{\rm a}$ 

#### RESUMO

Este trabalho, originou-se na proposta de disssertação de mestrado apresentada na UFPB como requisito parcial para a conclusão do Curso de Mestrado em Sistemas e Computação.

Propomos aqui um sistema de Eventos e Triggers (dis paradores) como parte do modelo semântico de Bancos de Dados THM [ SC82 ] de acordo com o projeto PROSEM desenvolvido na Universida de de Stuttgart na Alemanha.

0 objetivo básico do trabalho, é fornecer uma ferramenta para automatização de Sistemas em tempo real.

# ABSTRACT

This work originated from the proposal of master Dis sertation apresented at Paraiba Federal University (UFPB) as part requirement for conclusion of master degree in computer science.

We propose here a system of Events and Triggers as part of the semantic model of Databases, THM, [SC 82] according to the Prosem project the University of Stuttgart in Germany.

The basic object of the work is to provide a tool for A an automated systems in real time.

# CAPITULO I

# INTRODUÇÃO

' Em geral, organizações funcionam com informações que podem ser usadas por vários setores e estes setores por sua vez sempre mantem os seus arquivos. Para evitar redundância de infor mação entre arquivos, ou seja, vários arquivos repetitivos é que surgiram Bancos de Dados, objetivando também rapidez na atuali zação, evitando assim a não atualização por algum setor, propor cionando agilidade e precisão para as tomadas de decisões com as informações integradas .

 $e^{\frac{2\pi}{3}}$ 

A especificação do conjunto de informações relevantes para a solução de um certo problema, assim como a especificação do significado dessas informações e a definição das operações que devem ser executadas para que sejam obtidos os resultados espera dos, constituem um dos principais problemas que muitos pesquisado res da área de sistema de informação e de outras áreas, como Inteligência Artificial e Linguística Computacional, vem tentando resolver .

A solução para esse problema não é trivial porque ela deve satisfazer as pessoas que possuem diferentes níveis de conhecimento sobre o assunto e com diferentes interesses em relação ao sistema, ou seja, os projetistas e usuários do sistema.

Sendo que nesses últimos estão incluídos tanto os analistas e programadores de aplicação, quanto os usuários casuais que podem, ou não, ser programadores.

Vários modelos ja foram propostos, porém nenhum deles conseguiu satisfazer todas as exigências dos seus diferentes usuários. Dentre as exigências mais comuns citamos:

**•••\* .\*** 

- a) O modelo deve ter capacidade de captar a semântica das informações de modo que seja possível a inter pretação dos valores que são armazenados no Banco de Dados;
- b) As restrições de integridade devem ser representa das de maneira explícita;
- c) Serve como modelo de Banco de Dados conceitual no Design e no processo de evolução, mais diretamente na captura de dados;
- d) Pode ser usado como modelo de Banco de Dados para um novo tipo de sistema gerenciador de Banco de Dados, com uma grande capacidade funcional e carac terísticas de interfaces usuárias.

As experiências em inteligência artificial mostraram que o uso de uma grande quantidade de conhecimento especializado para a solução de uma tarefa de inteligência é o enfoque mais promissor atualmente. A tendência para a solução de problemas nessa área é prover o sistema com grandes quantidades de conhe

ciamento s problema, inclusive conhecimentos redundantes, de modo a limitar a pesquisa e a dedução.

**(** 

Segundo esse enfoque, acreditamos que o modelo semân tico oferece suporte bastante eficaz para o esquema conceitual de um Banco de Dados. O modelo semântico para especificação de um sistema de Banco de Dados nos níveis propostos pelo ANSI/SPARC correspondem ao esquema conceitual.

0 esquema conceitual é a descrição do mundo real que será mapeado para o Banco de Dados. É um repertório de declarações verdadeiras sobre as entidades de interesse. Ele contém, não só a definição das entidades e dos relacionamentos entre elas, mas também as restrições de integridade que devem ser satisfeitas pelas entidades e pelos relacionamentos.

Os vários usuários do Banco de Dados operam em sub conjuntos do modelo total, os quais são relevantes para suas necessidades particulares. Esses subconjuntos do modelo, como vistos pelos usuários, são chamados de esquemas externos. Um es quema externo contém a descrição do Banco de Dados da maneira como é considerada numa certa aplicação. É através do esquema externo apropriado que o analista e os usuários de aplicação obtem a descrição da parte do Banco de Dados que eles necessitam.

A descrição do Banco de Dados a nível de armazenamento físico é chamada de esquema interno. O esquema interno contém a descrição de como os dados são armazenados, ou seja as técnicas de implementação de registros e de campos, a sintaxe dos valores dos dados, etc.. .

**Izykutsroponmikie i ponowanie i ponowanie i ponowanie i ponowanie i ponowanie i ponowanie i ponowanie i ponowanie i ponowanie i ponowanie i ponowanie i ponowanie i ponowanie i ponowanie i ponowanie i ponowanie i ponowan** 

Uma metodologia para descrição de sistemas de Banco de Dados denominada Prosem foi desenvolvida na Universidade de Stuttgart e nela se insere o modelo THM para projetar o esquema conceitual.

 $\mathcal{L}_{\mathcal{F}}$ 

0 THM (Temporal-Hierarchic Data Model) foi proposto por Ulrich Schiel em sua tese de doutorado na Universidade de Stuttgart. Para estabelecer a terminologia e o escopo da semântica de um Banco de Dados o THM dividiu o universo em três conceitos globais distintos:

- a) Conceito global do físico ou concreto, objetos ou fatos como "uma pessoa", "meu cavalo",...
- b) Conceito global do metafísico ou abstrato, que são coisas que só existem na mente humana, como "nú mero 6", "a idade",...

Essas duas globais formam o mundo real.

c) Modelo global, são todos os objetos armazenados num sistema de computação.

Nesse trabalho o THM não será evidenciado em suas fa ses, já que existe trabalho sendo executado nesse sentido como dissertação de mestrado na Universidade Federal da Paraíba, razão pela qual concentramos esforços na sentido de implementar e incre mentar o modelo de Eventos e Triggers, que faz parte do THM (SC84).

No Capítulo II abordamos o modelo de Eventos e Triggers, caracterizando os tipos de objetos, com ênfase para o objeto espacial evento e fornecemos uma função de tratamento do tempo, denominada Datahora. A seguir, no Capítulo III mostramos os problemas ainda em vias de solução por pesquisadores e o propósito deste trabalho de fornecer uma ferramenta para automa tizar Eventos e acionar Triggers.

**(** 

 $\mathbb{I}$ 

2

No Capítulo IV, apresentamos a sintaxe de Eventos e Triggers proposta pelo modelo THM e fazemos considerações dessa 'sintaxe. A metodologia de implementação é apresentada no Capítulo V onde mostramos as estruturas de Eventos e Triggers, as funções e os operadores por nós definidos nesse trabalho. No Capítulo VI estão as estruturas de dados para Eventos e para Triggers, assim como a estrutura de ações para Triggers e a validação de data e Hora. A seguir, no Capítulo seguinte apresentamos o sistema com suas funções e módulos com os respectivos algoritmos utilizados pa ra a implementação. Finalmente, no Capítulo VIII tecemos considera ções sobre o trabalho e fazemos as conclusões.

# $|$ UFCG/BIBLIOTECA/BC

5

't **zyxwvutsrqponmlkjihgfedcbaZYXWVUTSRQPONMLKJIHGFEDCBA**

# CAPÍTULO I I

### O MODELO DE EVENTOS E TRIGGERS

' Para o universo em discussão nós distinguimos obje tos no espaço e objetos de tempo. Objetos espaciais, como entida des, relacionamentos e Eventos são modelados por modelos de dados semânticos e objetos temporais, como instantes, intervalos ou períodos de tempo são descritos por modelos de tempo. Asserções de tempo podem ser precisas ou vagas, únicas ou periódicas. Na estrutura de um sistema de computação, espaço não é um espaço contínuo multidimensional mas um conjunto discreto de pontos (en tidades), fatos (relacionamentos), e acontecimentos (Eventos) [ SC 85]. Objetos de tempo podem ser instantes (pontos), ou intervalos (tempo). Podem ser expressados com valores absolutos, datas calen dário, ou relativos para outros objetos de tempo ou Eventos.

# II. 1 - OBJETOS ESPACIAIS

Coisas básicas, como pessoas, idade, cargo,... são chamadas de entidades. Outro tipo de objeto espacial é o relaciona mento, que é uma conexão entre duas entidades.

Outro tipo de objeto espacial é o Evento. É uma ocorrência no sistema de informação que envolve mudanças no Banco de Dados. Operações e transações num Banco de Dados são Eventos .

Os objetos espaciais tratados em maior detalhe nesse trabalho, são os Eventos .

 $\left\langle \right\rangle$ 

Um Evento é composto por um predicado especificando em qual condição o Evento se torna verdadeiro chamado "On -Condition". Nesse caso, uma ou mais ações são disparadas por um Trigger que executam as transformações no sistema, corresponden tes ao evento.

"ON-CONDITION" podem ser dos seguintes tipos:

# 1) ON DEMANDA

Meio pelo qual o Evento não tem nenhuma condi ção explícita de acontecer e pode ser acionado a qualquer tempo por um comando do usuário.

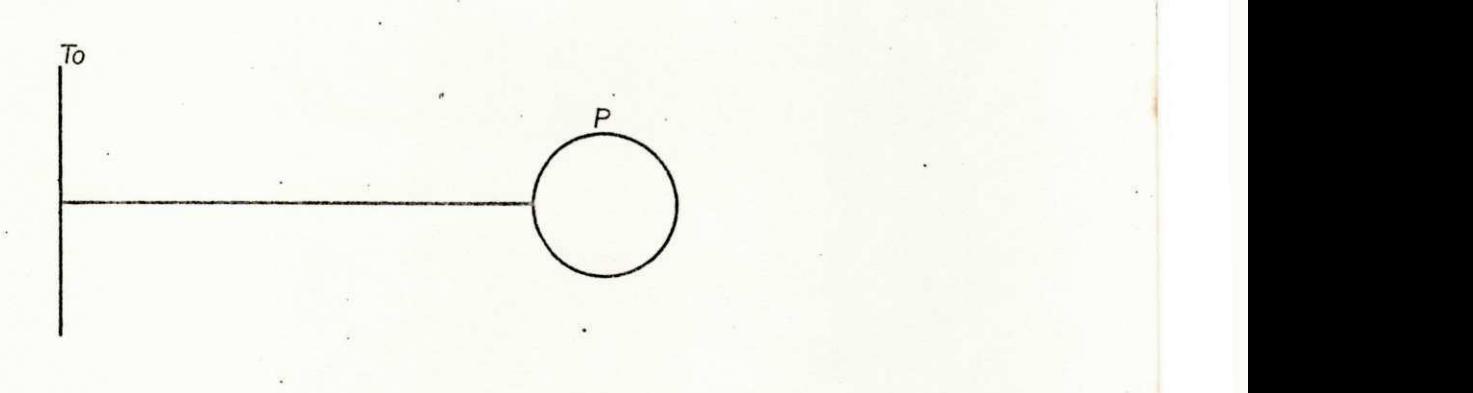

 $FIG. 1 - Evento on$ demanda

O Trigger to pode ser acionado a qualquer tempo, sem a necessidade de condição prévia. "P" é a situação do sistema, após a execução de to.

 $\overline{7}$ 

**«** zyxwvutsrqponmlkjihgfedcbaZYXWVUTSRQPONMLKJIHGFEDCBA

# ON CONDIÇÃO-DE-TEMPO

Consiste de predicados sobre objetos temporais e referências a relógio. A ação será disparada au tomaticamente por um monitor de controle.

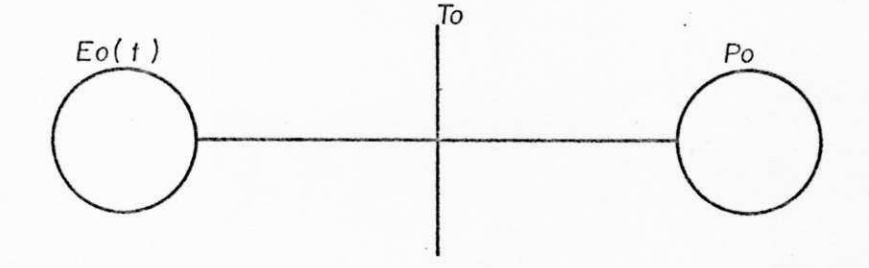

**FIG.** 2 - **Evento on condição de tempo** 

Pode ser único ou periódico. O Trigger To estará sensibilizado com o Evento Eo marcado, devido a condição do relógio ou tempo P (T) . Sendo único, executa o Trigger e elimina o evento e caso seja periódico, executa o Trigger no período correspondente .

# 3) ON CONDIÇÃO-DE-EVENTO

Um Evento que ocorre como consequência de um ou mais Eventos.

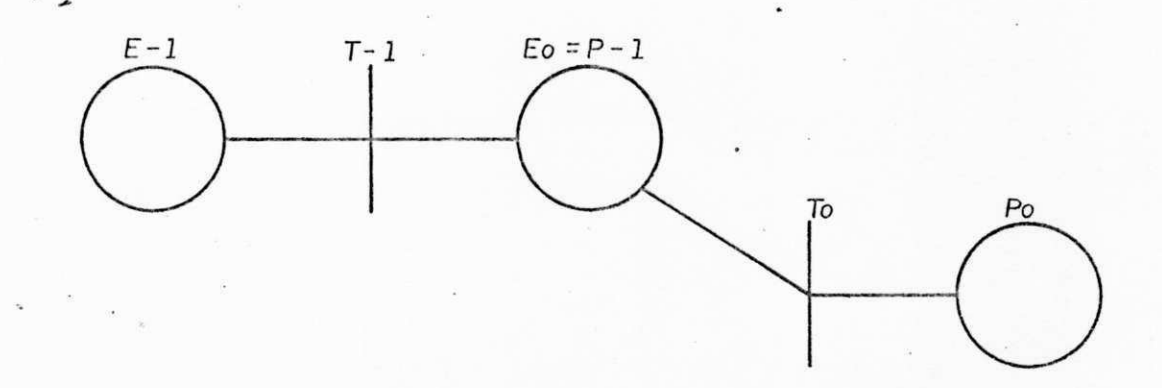

**FIG.** 3 - **Evento on condição de evento** 

O Evento EO estando marcado pode ocasionar a exe cução do Trigger To que ocasionará a marcação do Evento PO.

### 4) ON CONDIÇÃO-DE-DATABASE

 $\ddot{\phantom{a}}$  .

Se o Banco de Dados retorna uma condição prevista, o Evento retorna verdadeiro e um Trigger poderá ser disparado.

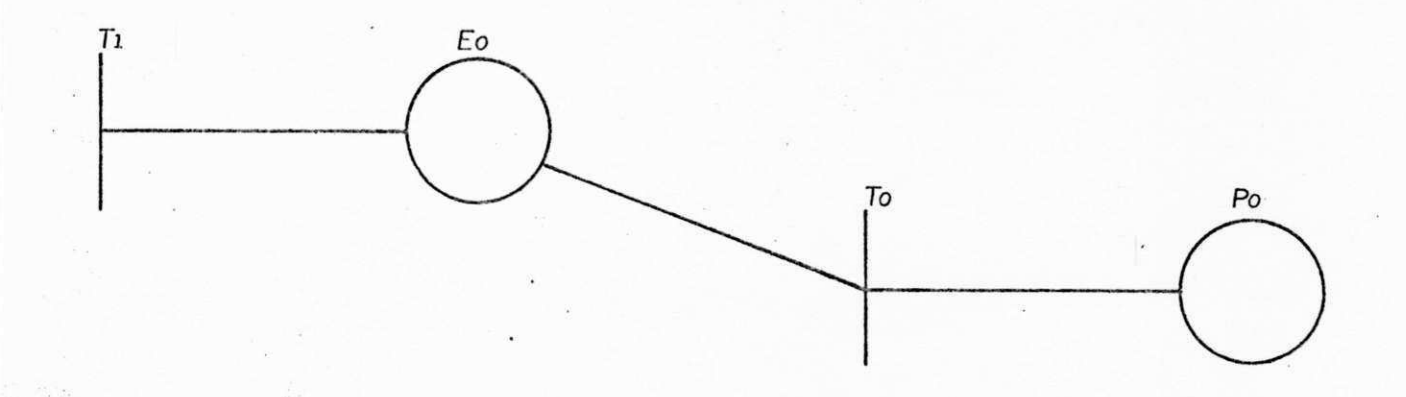

FIG. 4 - Evento on condição de database

Alguma mudança no Banco de Dados, Tl poderá causar a marcação de um Evento, que poderá ser a précondição de um Trigger To.

II. 2 - OBJETOS TEMPORAIS

Existem duas formas de interpretação para tempo: absoluta e relativa. Na visão relativista, Eventos e entidades existem primeiro. Tempo somente pode ser expressado relativo a algum Evento ou para existência de alguma entidade. Não existem objetos de tempo puros, somente podem ser identificados via obje tos espaciais.

Na visão absolutista, tempo é uma sequência linear de pontos, independente de objetos espaciais, subsequentemente, objetos espaciais são relatados ao tempo.

zero pode ser interpretado como o agora, os números negativos, à Considerando o tempo como uma linha real, o ponto

 $10$ 

esquerda, são o passado e os números positivos, à direita, são o futuro.

0 primeiro objeto temporal de interesse para um siste ma de informação é o ponto de tempo, significando instante ou momento. Apesar do fato de um ponto ser conceitualmente infinita mente pequeno, como um ponto geométrico, pontos em sistemas de informação tem densidade chamada de granularidade. Dependendo do uso específico de ponto de tempo, a granularidade pode variar de frações de segundos a vários anos. Nosso sistema trabalha com data e hora para problemas temporais e granularidades diferentes não são tratadas nesse trabalho.

Visando uma solução para o tratamento de tempo nós optamos pela seguinte função:

> DATAHORA (TO, T1, T2 - T3) Onde TO e Tl são pontos de tempo. T2 - T3 intervalo de pontos de tempo.

é interpretada como:

- a) Para pontos de tempo TO e Tl: se somente se tempo = TO ou tempo = Tl
- b) Para intervalos de pontos T2 T3: qualquer tempo pertencente ao intervalo T2 - T3.

Como pode ser visto em "A" a interpretação pode ser: Durante TO an durante Tl  $E$  em " $B$ ": Durante TN when TN > = T2 and <= T3

 $\frac{1}{2}$  $\overline{C}$ 

 $\mathcal{E}^{\dagger}_{\pm}$ 

#### Exemplo:

, DATAHORA (10:00:00, 10:01:00, 11:00:00, 11:05:00) interpretada como: Durante (10:00:00) and Durante (10:01:00) and Durante hora when hora  $>$  = 11:00:00 and Hora  $\le$  = 11:05:00

Nesse caso, com a granularidade sendo requisitada em segundos, a cada ciclo de relógio interno de máquina, a função se torna verdadeira se hora = 10:00:00,  $10:01:00$ ,  $11:00:00$  > = hora < = 11:05:00,

Supondo esta situação: DATAHORA (1985 - 1986)

interpretada como:

Durante data when data <=  $1986$  anda data > = 1985 implicaria na veracidade de função durante todos os dias. de 1985.

### CAPITULO III

#### O PROBLEMA

A especificação do conjunto de informações para solução de um problema, assim como a especificação do significado dessas informações e a definição de ações e operações, constituem problemas ainda em vias de solução por pesquisadores, no intuito de satisfazer pessoas com diferentes níveis de conhecimento e diferentes interesses em 'relação ao sistema, que são os proje tistas e os usuários.

Na nossa visão, o esquema conceitual é o que deverá permanecer relativamente estável e por isso, é importante que seja projetado com cuidado, visando possíveis mudanças na empresa ou no ambiente computacional.

Para projetar um esquema conceitual, o administrador do Banco de Dados necessita de uma estrutura de conceitos e ferra mentas para construir uma modelagem, objetivando uma aplicação.

t

Esses conceitos são obtidos pela semântica dos mode los de dados. No THM todos os objetos de algum tipo, os quais são de interesse para aplicação a ser modelada são apresentados como entidades ou membros de uma classe. No modelo global de um sistema

de informação tradicional, as alterações são efetuadas através de fitas magnéticas, console, terminal,... Sistemas em tempo real são diretos, independentes da manipulação do homem, projetados para aplicações especializadas. Para sistemas de informação, uma cone xão de maior interesse com o propósito geral é o relógio e calendário e o THM não tem ferramenta implementada para isso. Pra ticamente as necessidades e operações a serem efetuadas são decor rentes de transações que ocorrem em determinadas horas ou dias de um período. Para evitar que deixem de ser efetuadas manualmente, o que facilmente pode ser esquecido, ou então, determinadas opera ções deixem de ser efetuadas e buscando com isso mais segurança nas aplicações, evitando que se corram riscos desnecessários é prático a automatização destas atividades.

Buscando a automatização de sistemas e sabendo que em aplicações de Bancos de Dados são efetuadas transações e operações que por sua vez executam Eventos ocorridos no sistema, é nosso objetivo dotar o modelo THM de uma ferramenta para:

Automatizar Eventos,

Acionar Triggers (disparadores).

# CAPITULO IV

# SINTAXE DE EVENTOS E TRIGGERS

EVENT <NOME-DO-EVENTO>

ON <OCORRÊNCIA>

CONDITION <PREDICADO-E>

TRIGGER <NOME-DO-TRIGGER> PRÉ-CONDIÇÕES <PREDICADO-T> CORPO <COMANDOS> PÕS-CONDIÇÕES <EVENT>

onde

```
<OCORRÊNCIA>::= <TIME> | <DATE> | <IF> | <WHEN> 
                <ANTES> | <DURANTE> | <DEPOIS> 
<PREDICADO-E>::= <EVENT> | <DATE> | <TIME> | <DEMAND> 
                 <DATABASE> | <PERIODIC> 
<PREDICADO-T>::= <EVENT> 
<COMANDOS>::= <AÇÕES> | <NOME> 
<AÇÕES>::= <INSERT> | <DELETE> | <FIND> 
              <REQUEST> | <UPDATE> | <CREATE> 
<POSCOND>::= <EVENT>
```
Esta sintaxe e o seu tratamento estão mais detalhados na metodologia de implementação. <sup>10</sup> Foram também observadas sintaxes propostas por [AT 82] e [BRO 84] donde colhemos alguns subsidios

para a implementação desta sintaxe. No INCOD-DTE, (interactive con ceptual design of data, transactions and events) cuja estrutura geral é descrita por [ AT 82] a sintaxe é a seguinte:

 $\lambda$  $\mathbf{r}$   $\sum_{i=1}^{k}$ 

 $\mathcal{L}_{\mathcal{F}}$ 

EVENT < EVENT-NAME > CONDITIONS <CONDS> ACTIONS <ACTS> ACTIVITY <ACTIVITY-NAME>

Na nossa implementação, a ocorrência de um evento pode ser ligada a uma operação (evento exógeno), ou a uma condição de tempo (evento endógeno). A diferença fundamental entre Trigger e Operação é que Trigger deve conter pelo menos um evento de précondição, chamado de parte de evento, e se a pré-condição se torna verdadeira, o corpo deve ser executado imediatamente. Desde que a definição de eventos e triggers são independentes, pode ocorrer um evento seja pré-condição de vários triggers e nesse caso uma sequência de execução será estabelecida. O nome do trigger corren te é incluído nas pré-condições de um trigger aguardando, que per manece no papel de um evento adicional, o qual volta verdadeiro no final da execução.

Exemplos:

E **TESTE1** DATE 13/03/87 DEPOIS 12:00:00  $16$ 

 $\mathbf T$ ADICIONAL **TESTE1** INSERT CCE INTO DIN END **TESTE1** 

 $\cdot$  - E

TESTE2 DATE 13/13/87 ANTES 15:30:00

# $\mathbf{T}$

ACIONA2 TESTE2 CREATE DSC  $END$ TESTE2

# $\mathbf E$

TESTE3 DATE 13/03/87 **TESTE1** 

# $\mathbf T$

ACIONA3 **TESTE3** DELETE CCE FROM DIN END TESTE3

# UFCG/BIBLIOTECA/BC

 $\mathbf{E}$ 

TESTE4

DURANTE 14:00:00 16:00:00 PERIODIC 00:01:00

i. t  $\frac{1}{4}$  )  $\star$ 

 $\epsilon^i_{\bar{\jmath}}$ 

 $\mathbf T$ 

ACIONA4

 $\cdot$  - TESTE4

PGM00

END

TESTE4

**•** zyxwvutsrqponmlkjihgfedcbaZYXWVUTSRQPONMLKJIHGFEDCBA

### CAP**ITULO V**

### **METODOLOGIA DA IMPLEMENTAÇÃO**

Dados os conceitos vistos até agora, um sistema de eventos e triggers dentro da Metodologia de desenvolvimento do modelo conceitual, automatiza os eventos previstos e pode dar solu ções, fornecendo subsídios para formação de novos eventos, evitan do que procedimentos corram o risco de não serem efetuados.

Optamos e acreditamos ser a estrutura de uma lista duplamente encadeada e apontadores, recomendável na montagem do sistema, objetivando velocidade no acesso devido a redução do tempo de pesquisa a eventos por nomes e de triggers por ponteiros, já que onde quer que se esteja posicionado nas listas num deter minado momento, poderemos, através da varredura de uma delas, ob ter ponteiros correspondentes na outra de modo quase imediato.

V.1 - A composição de eventos está estruturada em um byte o qual indicará se o evento foi posicionado ou não. 0 encontro desse evento específico é feito através da varredura da lista de eventos, sendo que, em caso de inclusão o evento será posicionado ao final da lista, ou em algum lugar que esteja apontado como livre.

V.2 - Os testes de conditions para o evento foram organiza

dos em uma tabela de comandos interpretáveis e de eventos pré-defi nidos, como por exemplo, TIME e DATE, ou de eventos definidos a qualquer tempo através da palavra chave "EVENT". Eventos estes que não correm o risco de serem perdidos devido ao esquema de seguran ça do monitor, o qual recarrega a tabela de disco, ao início de cada ciclo pré-definido do relógio interno, para a memória, e a salva em disco ao final de cada ciclo.

Com relação ao ciclo interno de relógio ele é facil mente alterável através da modificação do software, caso não aten da com rapidez aos fins desejados.

 $\bullet$   $\bullet$ 

V.3 - No tratamento de "ON" e "CONDITION" para o evento op tamos pela criação de uma tabela especial de interpretação baseada nas seguintes palavras-chave:

V.3.1 - **IF** - Realiza o teste lógico que segue esta palavra sem envolver testes com valores de tempo. Baseia-se na seguinte estrutura: IF ENTIDADE OPERADOR OPERANDO

Onde entidade indica que este parâmetro pode ser opcional, dependendo do teste a ser efetuado.

Operador para o sistema pode ser " > " (maior que), " < " (memor que) , "=" (igual) , **"NOT"** (negativo) , **"IN"** (afirmação para condições simples. Para condições compostas), "AND" (operação e lógico significando que os resultados das operações simples que

antecedem e sucedem o operador devem ser verdadeiras para tornar o teste verdadeiro), "OR" (operação ou lógico, significando que ao menos um dos resultados, subsequente ou antecedente ao operador deve ser verdadeiro para que toda condição seja avaliada como verdadeira), "OREX" (operação ou exclusivo, significando que ou a condição antecedente ao operador, où a condição subsequente ao operador deverá ser verdadeira, porém não ambas, para que a condição seja satisfeita.

Operando pode ser um valor, um evento já definido pelo usuário, ou uma expressão lógica a ser avaliada a tempo de teste do "ON" ou "CONDITION".

V.3.2 - FUNÇÕES - Objetivando o tratamento de tempo foram definidas as sequintes funções:

V.3.2.1 - DATE - Fornecendo a data no formato DD/MM/AA

V.3.2.2 - HOUR - Fornecendo a hora no formato HH:MM:SS Estas duas funções permitem o tratamento do tempo tanto de maneira absoluta, por exemplo, um evento que tivesse de ser posicionado em uma data e hora específicas, como de maneira relativa, por exemplo, um evento posicionado sempre depois de alguma data ou hora.

As funções **"CICLO"** e **"RESTART"** são tratada <sup>s</sup>

automaticamente pelo sistema:

Ciclo - Contendo o byte associado, posicionado se início de ciclo de relógio.

**Restar t** - Contendo indicação de reinício da execução do sistema .

#### Exemplo:

Seja a condição: ·

IF RESTART=TRUE AND RELATÓRIO= TRUE AND NOT IMPRESSORA

Envolve os seguintes testes e posi cionamentos:

> Caso RESTART=TRUE então EV.IN  $-$  TERNO1 = 1 Senão EV.INTERN01 = 0.

O IF se transforma em:

IF EV.INTERNO1 AND RELATÓRIO = TRUE AND NOT IMPRESSORA

Como foi encontrado um and a expres são após o mesmo é avaliada e depois checada com o evento cujo nome está antes do AND. Caso RELATÓRIO = TRUE ENTÃO: EV.INTERN02 = 1 SENÃO EV.INTERN02 = 0

Supondo RELATÓRIO = TRUE fica assim o IF :

**i** 

IF EV.INTERNO1 AND EV.INTERNO2 AND NOT IMPRESSORA. Como EV.INTERNOl e EV. INTERNO2 são verdadeiros o resul tado do AND entre dois será verdadei ro, posicionando então EV. INTERNO3 como verdadeiro, I.  $\tilde{e} = 1$ .

As operações AND, OR, OREX são fei tas através da álgebra boolena, po dendo fornecer os seguintes resulta dos:

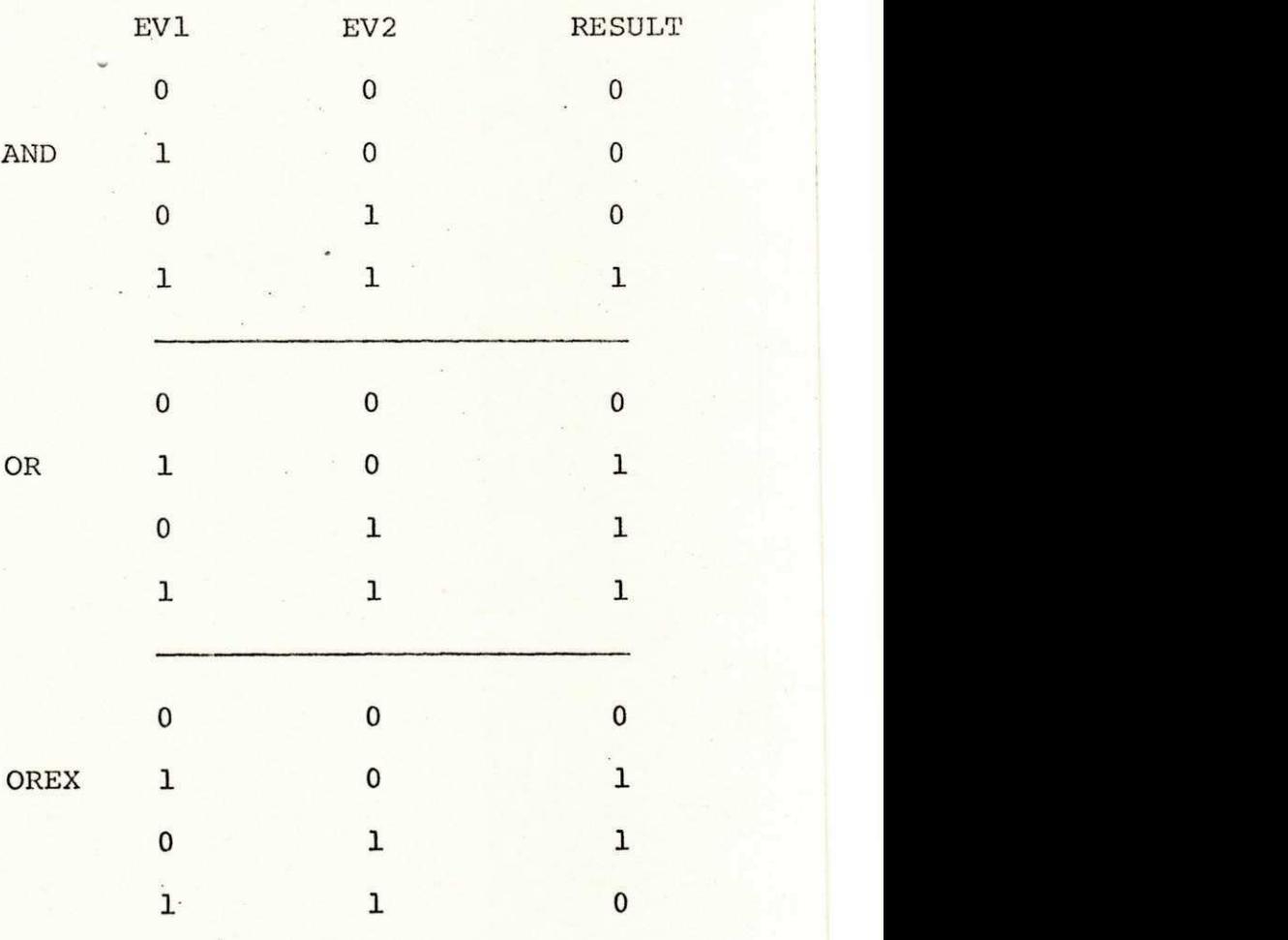

 $23$
Continuando, agora temos:

IF EV. INTERNO3 AND NOT IMPRESSORA

Será avaliado o evento impressora. Caso IMPRESSORA = FALSE então EV.IN TERN04 = 1 e a expressão se resume a IF EV. INTERNO3 AND EV. INTERNO4 que são verdadeiros, permitindo o posi cionamento do evento para o qual a CONDITION foi satisfeita.

V.3.3 WHEN - Efetua teste lógico envolvendo tempo e data. Tem a seguinte estrutura: WHEN DATE/TIME operador operando

> Neste caso, o evento será comparado via opera dor com a hora ou data do sistema, fornecendo um valor falso ou verdadeiro, que sendo satis feito ocasionará o posicionamento do evento.

Como no IF, o WHEN também pode ser composto, através de AND, OR, OREX e o processo de avaliação é o mesmo. Uma particularidade no WHEN é que um campo contendo ":" será associado a hora e um campo contendo "/" será associado a data e um campo inteiro para ano. WHEN DATE = 31/06/86

Pode ser reescrito como WHEN 31/06/86. Do mesmo modo

WHEN HOUR =  $10:00:00$  pode ser WHEN  $10:00:00$ .

A avaliação é da esquerda para a direita, como no IF de modo que:

WHEN 19 85 AND DATAHORA(10:00:00 - 12:00:00) implica nos passos:

> SE ANO = 1985 posiciona EV. INTERNOL SE HORA ENTRE 10:00:00 e 12:00:00 posiciona EV.INTERN02

Se o resultado do AND ENTRE EV. INTERNOL E EV. INTERNO2 for verdadeiro, o evento será posicionado, podendo satisfazer a condição de um trigger aguardando. Isto significa, que durante todo o ano de 1985, sempre que a hora estiver no intervalo de  $10:00:00$  a  $12:00:00$  Hs o evento será posicionado, permitindo a ativação de algum trigger. Isto significa que antes de 10:00:00 e após 12:00:00 o status do evento volta a ser zero is to é, o evento volta a ser desposicionado.

V.4 - OPERADORES - Os operadores reconhecidos pelo interpre tador são os seguintes:

V.4.1 - AND - Efetua a operação "E" lógica, entre os operado res. Isto é, o resultado da operação será con siderado verdadeiro, se um operador a esquerda do "AND" for verdadeiro, assim como o operador da direita também seja verdadeiro.

- V.4.2 **OR** Efetua a operação "OU" lógica entre os operado res, ou seja, o resultado da operação será con siderado verdadeiro se o operador a esquerda do "OR" for verdadeiro, ou se o operador a sua direita for verdadeiro, ou ambos forem verdadeiros.
- $V. 4.3 '$   $\sim$  OREX Efetua a operação lógica "OU EXCLUSIVA". Defi ne-se como a operação anterior, exceto pelo fato de que ambos os operadores não podem ser verdadeiros. A tabela verdade para estas ope rações (AND, OR, OREX) foram vistas no IF.
- $V.4.4 C$  Efetua a comparação lógica entre dois operan dos retornando a condição verdadeira se o pri meiro for menor que o segundo.
- $V.4.5 -$  > Efetua a comparação lógica entre dois operan dos retornando a condição verdadeira se o segundo for menor que o primeiro.
- $V.4.6 = -$  Efetua a comparação lógica entre dois operan dos retornando a condição verdadeira se ambos contiverem o mesmo valor.
- V.4.7 NOT Torna o valor da expressão avaliada, expressão a sua direita, o oposto do avaliado, isto é

se a avaliação for verdadeira ele a tornará falsa e caso seja falsa, ele a tornará verda deira.

"NOT" primeiro verifica a veracidade da expres são, em seguida posiciona ou desposiciona o evento temporário.

Supondo NOT IMPRESSORA

0 procedimento será:

- a) Verificar o status do evento IMPRESSORA;
- b) se status = 0 modifica para  $1$ 
	- se status =  $1$  modifica para 0

Deste modo, supondo o evento impressora desati vada, isto é, status =  $0$  "NOT" IMPRESSORA será verdadeiro porque status mudará para 1 que corresponde a condição verdade.

V.4.8 - TRUE - Verifica se uma expressão proposta num IF é verdadeira .

> "TRUE" apesar de redundante numa expressão, po de torna-la de mais fácil compreensão numa leitura. Na verdade, TRUE, irá verificar se o evento está posicionado ou não, retornando va lor 1 para um evento temporário, caso o evento testado esteja posicionado.

V.4.9 - **FALSE** - verifica se uma expressão proposta num IF é falsa. Tem a mesma finalidade de TRUE.

 $\mathcal{L}$ 

 $\overline{\mathcal{V}}$ 

Por exemplo:

NOT IMPRESSORA NOT IMPRESSORA = TRUE IMPRESSORA = FALSE

São equivalentes.

V.4.10 - EL - Indica que o evento a sua esquerda será posi cionado caso o da direita também esteja. "EL" praticamente significa correspondência. . No caso, não pode ser substituido pelo operador "=" porque este implica em teste, e "EL" im plica em assinalação, sem teste algum.

Assim:

DEFEITO.EL.NOT.IMPRESSORA

Significa:

Se não há impressora posicione defeito. No te, que se NOT impressora for falsa, de feito não será posicionado de acordo com a definição.

**\*** zyxwvutsrqponmlkjihgfedcbaZYXWVUTSRQPONMLKJIHGFEDCBA

# CAP**ITULO VI**

# **ESTRDTORA BOS DADOS**

# **V I** . 1 **- Estrutur a de Eventos**

 $\sim$   $\sim$ 

Os eventos foram estruturados numa lista duplamente enca deada, visando economia de memória, assim como maior velocidade de acesso e segurança. A estrutura da lista de eventos é a seguinte:

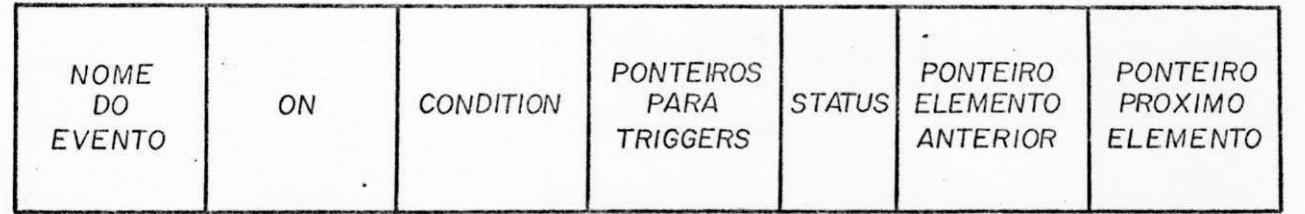

**FIG. 5 - Estrutura de Eventos** 

Onde:

NOME DO EVENTO ON

CONDITION

PONTEIROS P/TRIGGER

STATUS DO EVENTO

PONTEIRO ELEM. ANTER.

20 bytes - Contém nome do evento. 60 bytes - Contém o ON com valores de tempo, hora e data. Sendo verdadeiros levam ao tes te da CONDITION.

Ġ.

- 60 bytes Contém a CONDITION do e vento para que seja posi cionado. Pode-se utilizar nome de evento, relógio, calendário.
- 48 bytes Contém até doze ponteiros . para trigger com quatro bytes cada. Julgamos que doze triggers apontando pa ra um evento uma quantida de razoável. Contudo, este número poderá ser alterado facilmente com a recompila ção do programa.
	- 1 byte Indica se o evento foi ou não posicionado .
	- 4 bytes Apontador para elemento anterior na lista ou zeros no caso de primeiro ele mento.

# PONTEIRO PROX. ELEM.

4 bytes - apontador para próximo elemento livre na lista, ou zeros no caso de último elemento.

**<sup>i</sup>**zyxwvutsrqponmlkjihgfedcbaZYXWVUTSRQPONMLKJIHGFEDCBA

# V.I.2 - Estrutura de Ações para Triggers

.. Os triggers podem ser programas residentes em disco sendo ativados quando os eventos a eles relacionados são todos verdadeiros. Também podem ser completamente definidos com o conjun to de funções seguintes, definidas como ações.

t

 $\frac{1}{2}$ 

ċ,

As funções a seguir são tratadas como ações dentro do corpo de um trigger. Para assegurar seu funcionamento, é necessá ria a existência de uma área na memória que servirá de interface entre o sistema de eventos e trigger e o database. Esta área terá o formato genérico:

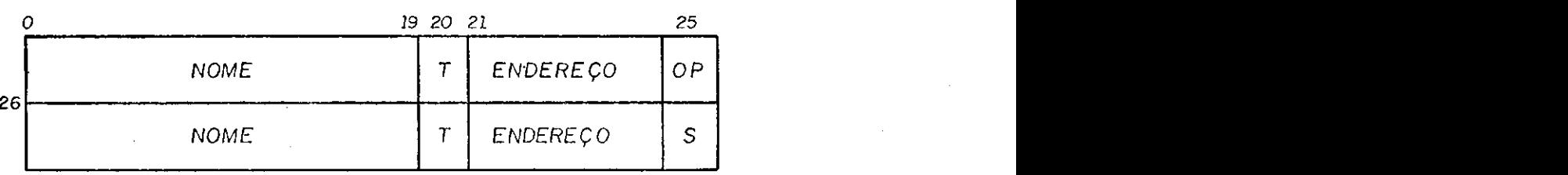

FIG. 6  $\div$  Interface entre o sistema de eventos e o database

 $31$  **z** 

NOME – pode ser o nome de uma entidade ou de uma classe. Como este campo ocor re duas vezes temos a possibilidade de enviar ao DB o nome de uma enti dade e de uma classe,

- significa o tipo de elemento que qualifica o nome como entidade (E) ou classe  $(C)$ :
- é preenchido pelo DB com o endereço da lista na memória, ou zeros.
- OP zyxwyvutschihede version da ação desejada podendo assumir os valores:
	- I Insert;

 $\lambda$ i

 $\sum_{i=1}^{n}$ 

 $\overline{1}$ 

- D Delete;
- U Update;
- C Create;
- F Find;
- R Request.
- é o devolvido pelo DB indicando a firmação do término de uma operação (0) ou não  $(\frac{1}{2})$ .

Cada operação de detabase é qualquer alteração ou operação de recuperação sobre instâncias simples de classes de objetos [ BRO 84 ] . Na nossa implementação a sintaxe das operações é:

## INSERT - inserção de entidade em uma classe.

T

ENDEREÇO

 $\rm S$ 

#### **INSERT e INTO X**

onde  $E = ENTIDADE$ ,  $X = CLASSE$ 

**DELETE** - remoção de uma entidade ou de um objeto de uma entidade. Tem os formatos

**DELETE** e **FROM X** 

onde  $E = ENTIDADE$  e  $X = CLASSE$ 

DELETE E

onde E = ENTIDADE

UPDATE - realiza alteração de um valor numa classe.

UPDATE X INC C BY Y

onde  $X = VALOR$ ,  $C = CLASSE$ ,  $Y = NOVO VALOR$ 

CREATE - cria uma classe.

#### CREATE C

onde C = CLASSE a ser criada.

FIND - verifica a existência de uma entidade em uma CLASSE, possuindo o formato

#### **FUMD** E IN C

onde  $E = ENTIDADE$   $C = CLASSE$ .

REQUEST - devolve interativamente o conteúdo de uma CLASSE, ou uma ENTIDADE (objeto) especifico .

Tem os formatos:

REQUEST E

 $Onde E = ENTIDADE$ 

REQUEST E **IN** C

onde  $E = ENTIDADE$  e  $C = CLASSE$ .

VI.3 **- Estrutur a de Triggers** 

plamente encadeada, pela mesma razão da lista de eventos. A lista de triggers tem o seguinte formato:

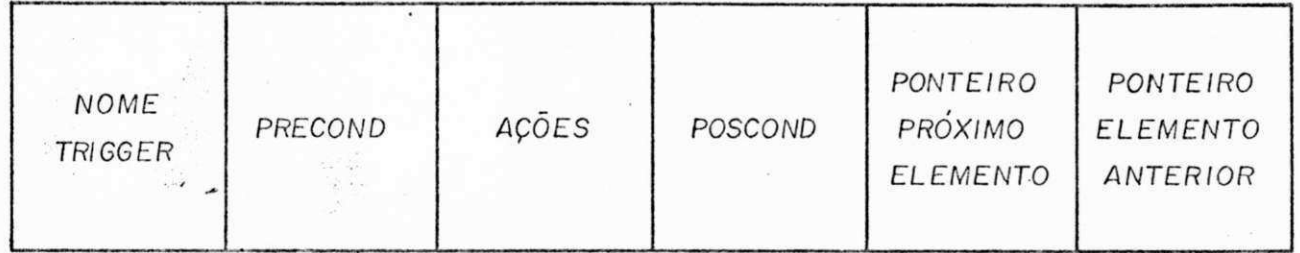

 $FIG. 7 - Estrutura de Triggers$ 

Onde:

NOME-TRIGGER PRECOND AÇÕES 8 bytes - contendo nome do trigger . 20 Bytes - contendo os ponteiros dos eventos que são prê-condi. tion para o trigger, que viabiliza ou não o disparo da ação. 160 bytes - contendo as ações que pode rão ou não residir em dis co, e serão chamadas con forme definido no corpo de trigger .

> 4 bytes - contendo o próximo endere ço de memória que contém uma descrição de trigger .

PONTEIRO-PRÕXIMO

PONTEIRO-ANTERIOR 4 bytes - contendo o endereço anteri . or na memória, o qual con tém uma descrição de triq ger.

 $\bf{Y}$  zyx $\bf{Y}$ 

# VI.4 - Validação de Data e Hora

Data e Hora serão tratadas pelo ON do EVENT. A verifi cação da validade de relógio e calendário fornecido no ON será efetuada através do algoritmo;

t

 $\epsilon$  )

SE MÊS < 3

ENTÃO

 $N=365*AND+1+31*(MÉS-1)+INT((ANO-1)/4) -$ 

INT(3/4\*INT( (ANO-1)/100)+1)

SENÃO

N=365\*ANO+l+31\*(MÊS-1)-INT(.4\*MÊS+2.3)+

INT (ANO/4)-INT(3/4\*(INT(ANO/100)+1))

FIMSE ·

 $DIA-DA-SEMANA = N-INT(N/7)*7$ 

 $SE$   $DIA-DA-SEMANA = 0$ 

ENTÃO DIA-DA-SEMANA = 7

FIMSE

(DIA DA SEMANA ESTÃ ENTRE 1 E 7, SENDO QUE  $1 =$  DOMINGO,  $2 =$  SEGUNDA,...,  $7 =$  SÁBADO)  $SE$  M $ES = 2$ 

ENTÃO Z = ANO/4-INT (ANO/4)

 $SE Z = 0$ 

ENTÃO

NÚMERO-DIAS = 29 u E

SENÃO

 $N$ <sup>U</sup>MERO-DIAS = 28

**EIMSE** 

SENÃO

SE  $MES = 4$  OU 6 OU 9 OU 11 ENTÃO

NÚMERO-DIAS = 30

SENÃO

NÚMERO-DIAS = 31

FIMSE

O algoritmo acima serve tanto para calcular dias da semana, quanto para se descobrir a quantidade de dias num mês, o que serve para validar a data, assim como o dia da semana.

A validação da hora é mais simples, não necessitan do de algoritmo especial. A simples verificação de minuto maior que 59 e hora maior que 24, invalida a hora entrada no ON do EVENT.

# CAP**I**TULO VII

#### **O SISTEMA**

Neste Capítulo mostraremos todas as funções e al gorítmos que foram definidos e utilizados para a implementação do Sistema de Eventos e Triggers.

# VII. <sup>1</sup> **- Função Gerenciar Tempo**

Posicionar intervalo de tempo para ciclo interno de verificação das listas de carga/salvamento dos eventos e triggers. Ao ser encontrada a função fim de intervalo ocorrerá o salvamento das listas de eventos e de triggers para disco e logo em seguida seu recarregamento. Caso alguma situação anormal ocorra durante o tratamento com leitura e gravação em disco, a integridade dos dados não será afetada, devido ao método de acesso que se está empregando. Após a carga e salvamento dos eventos e triggers, o intervalo será reposicionado para novo ciclo. Caso o ciclo não tenha terminado, ou tenha sido reposto, o sistema passa o controle para a função gerenciar eventos.

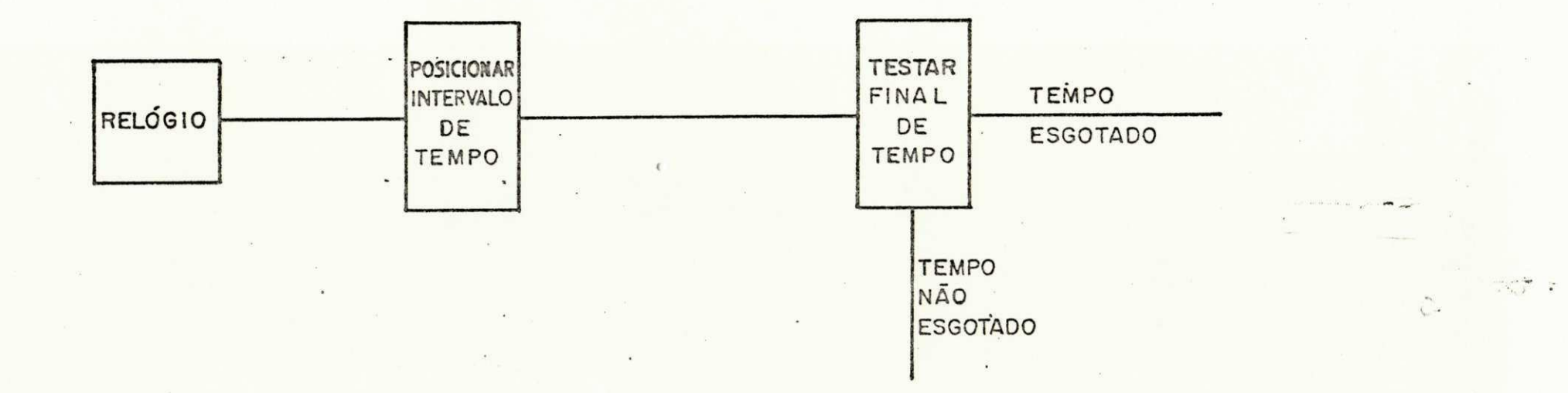

F1G. 8 - Visão da função gerenciar tempo.

#### Algoritmo

 $TEMPO = 01:00$ 

WHILE TEMPO > 0 REPEAT

CALL SBRTEC;

CALL SBRANA;

```
END;
```

```
IF TEMPO = 0
```
REPEAT

FIMGRAVA: =  $\delta$ EVENTO;

GRAVA EVENTO ;

9EVENTO:= 3PRÕXIMO EVENTO;

UNTIL FIMGRAVA:= 0 ;

REPEAT

FIMGRAVA:=  $\partial \text{TRIGGER}$ ;

GRAVA TRIGGER ;

3TRIGGER:= 3PRÕXIMO TRIGGER

UNTIL FIMGRAVA: =  $0$ ;

REPEAT

FIMLER:= 3EVENTO ;

LER EVENTO ;

3EVENTO:= 3PRÕXIMO EVENTO ;

UNTIL FIMLER:= 0 ;

REPEAT

FIMLER:= 3TRIGGER ;

LER TRIGGER ;

TEMPO:= 01:00 ;

3TRIGGER:= 3PRÕXIMO TRIGGER

UNTIL FIMLER:= 0 ;

ENDIF

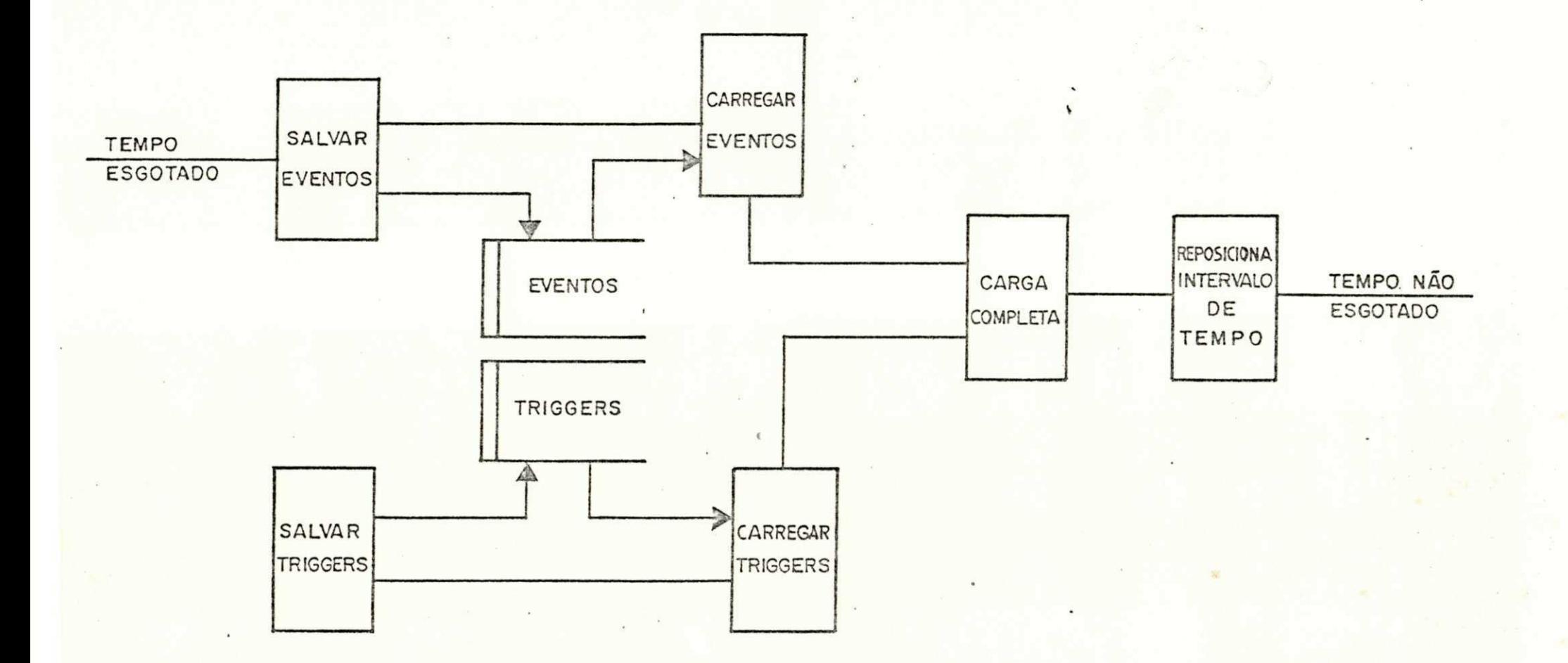

FIG. 9 - Visão da função de carga e de salvamento.

VII.2 - Módulo Posicionar Início Lista de Eventos

Efetua a carga do ponteiro do 19 evento na lista.

# VII.3 - Função Gerenciar Eventos Posicionados

Verifica na lista de eventos os que estão posiciona dos, ou seja, STATUS 1 e ativa os triggers que. dependem destes eventos. Ao retorno desta ativação, a lista é novamente varrida, verificando ONS e CONDITIONS as quais, sendo satisfeitas, posicio nam o evento e tornam a verificar a lista. Na primeira passagem verifica eventos posicionados. Na segunda, verifica de acordo com ONS e CONDITIONS.

Algoritmo

```
3EVENTO = 3IN1CI0 LISTA EVENTO; 
WHILE EVENTO \neq 0
   IF STATUS EVENT0=1
```
CALL SBRPRE;

LOAD TRIGGER EVENTO;

START TRIGGER EVENTO;

ELSE

EVENTO:= PRÓXIMO EVENTO;

ENDIF

END

3EVENT0:= INlCIO-LISTA-EVENTO;

 $\\mathbf{A}$ 

WHILE EVENTO:= 0;

CALL SBRON;

CALL SBRCON;

 $\sum_{i=1}^{n}$ 

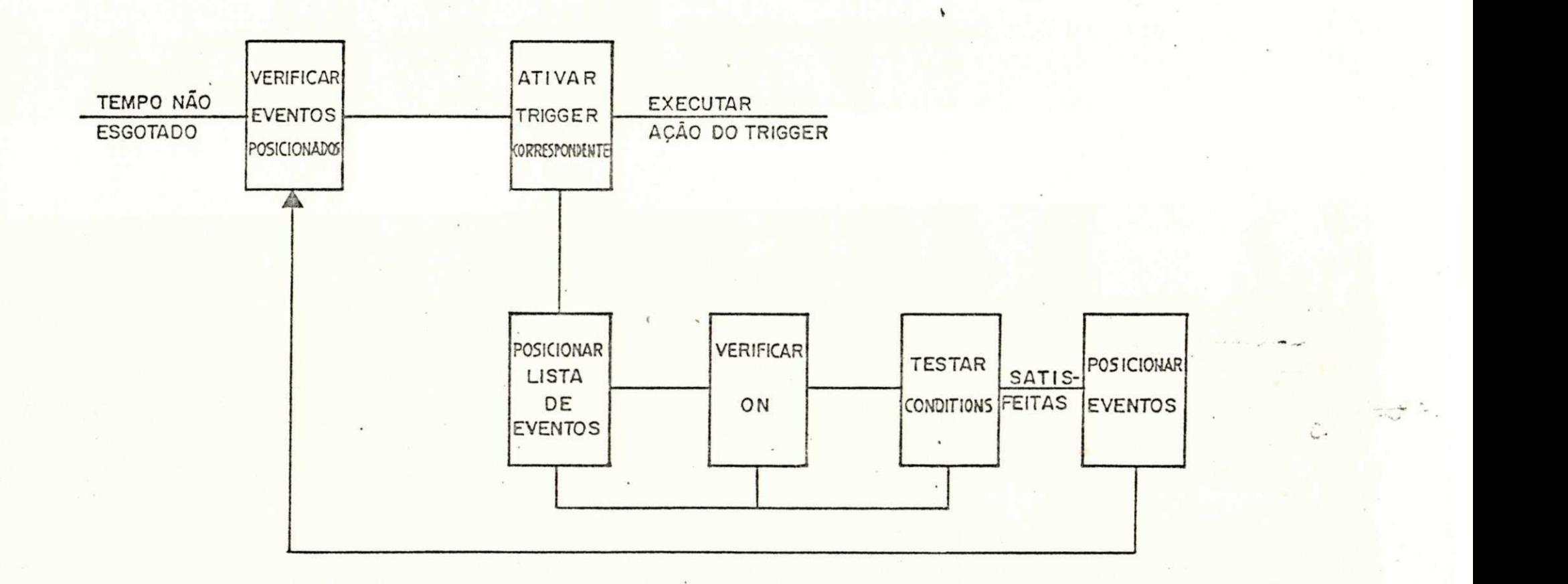

F1G. 10 - Visão da função gerenciar eventos.

 $5<sub>2</sub>$ 

 $\frac{1}{\sqrt{2}}\sum_{i=1}^{n} \frac{1}{\sqrt{2}}\sum_{i=1}^{n} \frac{1}{\sqrt{2}}\sum_{i=1}^{n} \frac{1}{\sqrt{2}}\sum_{i=1}^{n} \frac{1}{\sqrt{2}}\sum_{i=1}^{n} \frac{1}{\sqrt{2}}\sum_{i=1}^{n} \frac{1}{\sqrt{2}}\sum_{i=1}^{n} \frac{1}{\sqrt{2}}\sum_{i=1}^{n} \frac{1}{\sqrt{2}}\sum_{i=1}^{n} \frac{1}{\sqrt{2}}\sum_{i=1}^{n} \frac{1}{\sqrt{2}}\sum_{i=1}^{n}$ 

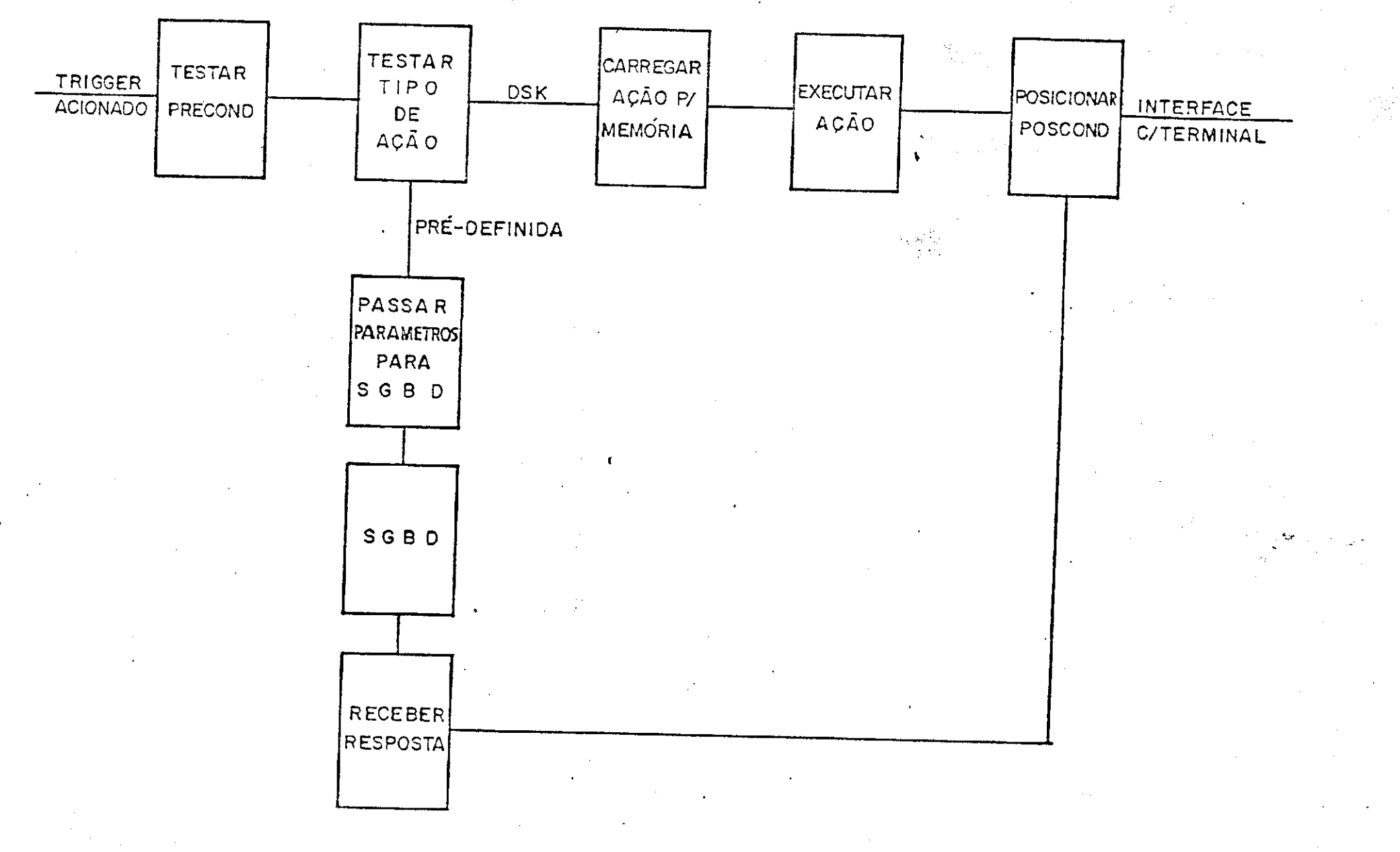

FIG. 11-Visão da função gerenciar ações.

 $\frac{4}{11}$ 

## VII.4 - Função Gerenciar Ações de Trigger

Verifica as pré-condições para trigger e o tipo de ação a executar. Caso seja uma ação pré-definida, ocorrerá inter face com o DB, passando-lhe e recebendo os parâmetros inerentes a cada ação. De acordo com a resposta do DB, a pós-condição será ou naõ posicionada. Caso a ação resida em disco, isto é, não seja pré-definida, a ação será carregada com LOAD e receberá o controle com CALL. A pós-condição será posicionada e o sistema passará o controle para a próxima função.

Algoritmo

IF PRECONDITION SATISFEITA

REPEAT

```
AÇÃO:= AÇÃO TRIGGER;
```
IF AÇÃO  $\dagger$  INSERT, FIND.....

LOAD AÇÃO;

START AÇÃO;

STATUS POSCOND:= 1;

ELSE

CARREGAR PARMDB COM CLASSE, ENTIDADE

WHILE AÇÃO = DELETE

 $A\overline{C}$ ÃODB: = D;

END

WHILE  $AGÃO = FIND$ 

```
A\overline{C}ÃODB: = F;
```
END

WHILE AÇÃO = INSERT

 $A\zeta\tilde{A}ODB$ : = I;

WHILE ......

•

END

CALL DATBASE(PARMDB)

IF RETORNDB = 0

STATUS POSCOND:= 1;

ENDIF

ENDIF

AÇÃO:= PRÕXIMA AÇÃO TRIGGER;

UNTIL AÇÃO:= 0;

ENDIF

# VII.5 - Função Definição de Eventos e Triggers

Verifica a cada ciclo se o usuário quer definir algu ma coisa e não o desejando, retorna o controle<sup>r</sup> para o gerenciador de tempo. Na hipótese de o usuário desejar definir alguma coisa, terá quatro opções:

> Definir trigger - inclui trigger na lista. Definir evento - inclui evento na lista. Deletar trigger - retira trigger da lista, Deletar evento - retira evento da lista.

Ao final da definição do usuário, o controle passa ao gerenciador de tempo novamente.

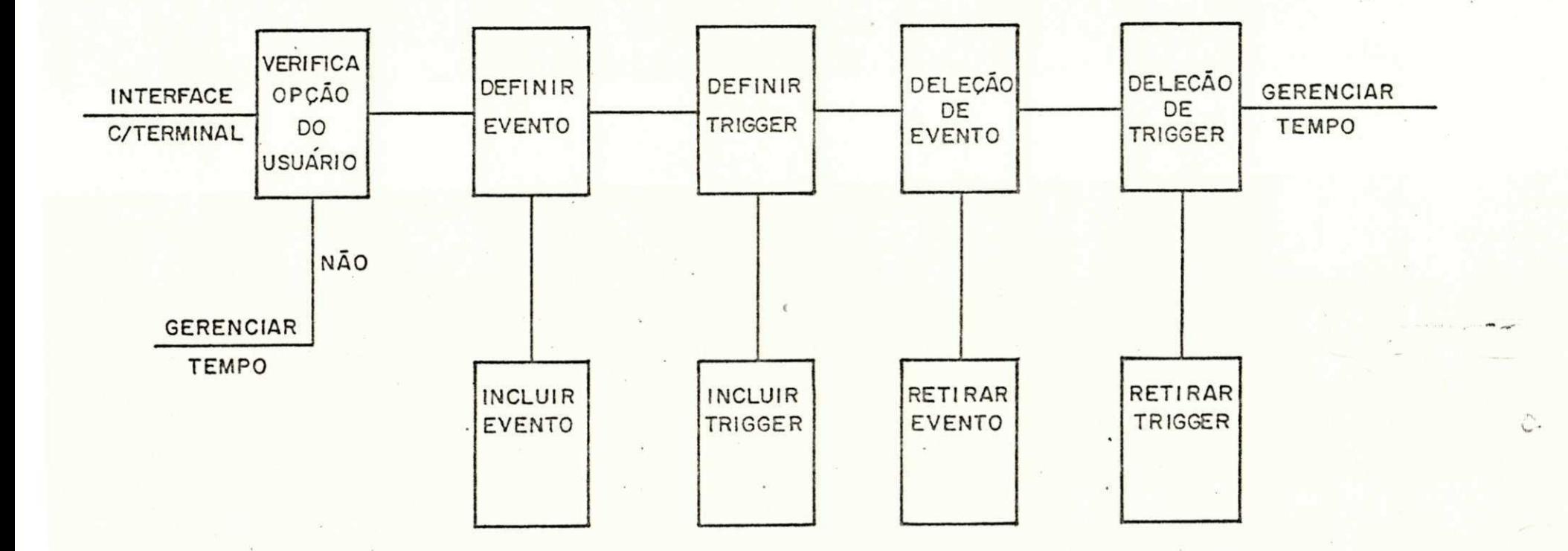

FIG. 12 - Visão da interface com o usuário.

 $\frac{1}{2}$ 

Algoritmo

IF TEMPO > 0

DISPLAY VAI DEFINIR EVENTO OU TRIGGER

ACCEPT AÇÃO;

WHILE' OPÇÃO = E

ACCEPT EVENTO FROM TERMINAL

IF ENTIDADE  $# " "$ 

CALL INCLUI EVENTO;

ELSE

CALL EXCLUI-EVENTO;

ENDIF

END

WHILE OPÇÃO = T

ACCEP TRIGGER FROM TERMINAL

IF PRECOND  $\frac{1}{2}$  " "

CALL INCLUI-TRIGGER;

ELSE

CALL EXCLUI-TRIGGER<sup>&</sup>lt;

ENDIF

END

ENDIF

# VII.6 - Módulo Posicionar Intervalo de Tempo

Este módulo adquire data e hora para mensagem de in formação ao operador de monitor ativo. Esta data não servirá como referência caso o sistema encontre mais adiante alguma data no "ON". Ela simplesmente documenta o momento em que o sistema foi

ativado.

Em seguida, o intervalo de tempo para o ciclo de exe cução é carregado. Inicialmente este intervalo é tratado como sen do de 1 minuto, podendo ser alterado pela recompilação do módulo caso seja necessário. Esta operação é feita pela macro do supervi sor 0S/VS1 STIMER.

## VII.7 - Módulo Teste de Final de Intervalo de Tempo

Através da macro TTIMER, do supervisor OS/VS1 é feita a checagem para verificação se final de intervalo. Caso tenha ocor rido, as tabelas de eventos e de triggers são gravadas em disco e recuperadas logo em seguida. Os arquivos são tratados de modo que se ocorrer uma queda no sistema, tanto durante o salvamento ou du rante a carga, não irá afetar a integridade dos arquivos, embora se parca somente o que estiver na memória virtual.

Ao final da recarga dos arquivos para a memória, o intervalo é novamente posicionado, tendo então, início de um novo ciclo. Caso o ciclo não tenha terminado, o controle passará a fun ção VERIFICAR EVENTOS POSICIONADOS.

# VII.8 - Módulo Salvar Eventos

Efetua a descarga da lista de eventos para disco ' através da macro do DATA MANAGEMENT WRITE, tendo sido o arquivo aberto com OUTIN. Com isto assegurou-se que os dados em disco não serão perdidos em caso de alguma anormalidade durante a operação.

## VII.9 - Módulo Salvar Triggers

Módulo idêntico ao anterior, com a diferença de que a tabela (lista) tratada é a de triggers. Os mesmos cuidados com a integridade dos arquivos são tomados aqui.

#### VII.10 - Módulo Carregar Eventos

Operação de carga do arquivo de eventos para a memó ria através da macro READ, com arquivo aberto com INOUT, objeti vando integridade em caso de situação anormal.

# VII.11 - Módulo Carregar Trigger

Opera a carga da lista de triggers para a memória efe tuada da mesma maneira já descrita para eventos, tomando-se os mesmos cuidados.

#### VII.12 - Módulo Carga Completa

Apenas faz a checagem de final da operação de salva mento e de recuperação das listas, para que se possa passar para o próximo módulo, através do parâmetro EODAD da DCB(0S/VS1).

# VII.13 - Módulo Reposicionar Intervalo de Tempo

Recebe o controle ao final de cada ciclo, logo após

os quatro módulos anteriores. Sua função é posicionar o intervalo de tempo, com o objetivo de permitir novo ciclo no sistema. Feito através da macro STIMER (OS/VS1).

t

 $\lambda$   $\rightarrow$  $\mathcal{L}$ 

 $\epsilon$ 

## VII.14 - Módulo Verificar ON

Uma vez que toda a lista tenha sido varrida e nenhum evento tenha sido posicionado, ou todos os triggers corresponden tes tenham sido executados, a lista de eventos é varrida para po sicionamento de eventos satisfeitos, sendo que este módulo verifi ca a veracidade do ON para cada evento. Sendo o ON satisfeito o próximo módulo recebe o controle, caso contrário, o próximo elèmen to na lista é checado.

#### Algoritmo

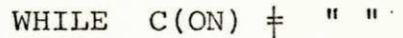

IF ON  $\ddagger$  PALAVRAS-CHAVE THEN

EVINTERN01:= STATUS-EVENTO NO ON

INCREMENTAR ON PARA SALTAR NOME-EVENTO

ELSE

IF ON = AND OU OREX OU OR OU EL OU NOT

OPCODE:= ON;

INCREMENTA ON PARA SALTAR PALAVRA-CHAVE  $EVTNTERNO2 := ON;$ 

STATUS-EVENTO:= EVINTERNOl(OPCODE)EVINTERN02 ENDIF

IF ON = IF OU WHEN OU TIME OU DATE

 $\bf{y}$  and  $\bf{y}$  and  $\bf{y}$  and  $\bf{y}$  and  $\bf{y}$  and  $\bf{y}$ 

INCREMENTA ON PARA SALTAR PALAVRA-CHAVE

à,

ENDIF

IF  $ON = ANTES$  OU  $ON = \leq$ 

SALTAR PALAVRA-CHAVE NO ON

IF  $ON+2 = "$ :"

ADQUIRIR HORA;

MOVER PARA WORKAREA;

::. ELSE

ADQUIRIR DATA;

MOVER PARA WORKAREA;

ENDIF

IF ON < WORKAREA

POSICIONAR STATUS = 1

ENDIF

ENDIF

IF  $ON = DEPOIS$   $OU$   $ON = ">"$ 

SALTAR PALAVRA CHAVE NO ON

IF  $ON+2 = ";"$ 

ADQUIRIR HORA ;

MOVER PARA WORKAREA ;

ELSE

ADQUIRIR DATA ;

MOVER PARA WORKAREA ;

ENDIF

IF ON > WORKAREA

POSICIONA STATUS = 1

ENDIF

ENDIF

IF  $ON = DURANTE$  OU  $ON = N = N$ 

SALTAR PALAVRA CHAVE NO ON

IF  $ON+2 = "1"$ 

ADQUIRIR DATA ;

MOVER PARA WORKAREA ;

ELSE

ADQUIRIR HORA ;

MOVER PARA WORKAREA ;

ENDIF

WORKl:= STRING(ON,8)  $WORK2 := STRING(ON + 8, 8)$ 

IF WORK $1$  >= WORKAREA AND

WORK2 <= WORKAREA

POSICIONA STATUS =

ENDIF

ENDIF

INCREMENTAR ON

IF  $ON = TRUE$ 

IF EVINTERNO1 = 1

 $STATUS := 1;$ 

ENDIF

ENDIF

 $IF ON = FALSE$ 

IF EVINTERNO  $= 0$ 

 $STATUS := 1;$ 

ENDIF

ENDIF

**END** 

## VII.15 - Módulo Testar CONDITION

Recebe o controle caso o ON para o evento esteja sa tisfeito. Caso a CONDITION seja avaliada como verdadeira o próximo módulo recebe o controle, caso contrário o próximo elemento é veri dicado.

Algoritmo

WHILE C(CONDITION)  $\neq$  " "

IF CONDITION  $\frac{1}{4}$  PALAVRAS-CHAVE THEN

EVINTERN01:= STATUS-EVENTO NO CONDITION

INCREMENTAR CONDITION PARA SALTAR NOME-EVENTO ELSE

IF CONDITION = AND OU OREX OU OR OU EL

OPCODE:= CONDITION;

INCREMENTA CONDITION P/ SALTAR PALAVRA-CHAVE;  $EVINTERNO2 := CONDITION;$ 

INCREMENTA CONDITION P/ SALTAR PALAVRA-CHAVE

STATUS EVENTO: = EVINTERNO1 (OPCODE) EVINTERNO2;

.ENDIF

ENDIF

SALTAR PALAVRA CHAVE NO CONDITION

IF CONDITION = ANTES OU CONDITION =  $\leq$ 

IF CONDITION+2 =  $"$ :"

ELSE

ADQUIRIR HORA;

MOVER PARA WORKAREA;

IF CONDITION = IF OU WHEN OU TIME OU DATE

ADQUIRIR DATA;

MOVER PARA WORKAREA;

ENDIF

IF CONDITION < WORKAREA

POSICIONAR STATUS = 1

ENDIF

ENDIF

IF CONDITION = DEPOIS OU CONDITION = >

SALTAR PALAVRA-CHAVE NO CONDITION

IF CONDITION+2 =  $"$ :

ADQUIRIR HORA;

MOVER PARA WORKAREA;

ELSE

ADQUIRIR DATA;

MOVER PARA WORKAREA;

ENDIF

ENDIF

ELSE

ENDIF

IF CONDITION+2 =  $\frac{1}{4}$ 

ADQUIRIR DATA;

ADQUIRIR HORA;

MOVER PARA WORKAREA;

MOVER PARA WORKAREA;

IF CONDITION > WORKAREA .

POSICIONA STATUS = 1'

IF CONDITION = DURANTE OU CONDITION =  $"="$ 

SALTAR PALAVRA-CHAVE NO CONDITION

 $\sim$ 

54

#### 'ENDIF

W0RK1:= STRING (CONDITION, 8); WORK2 := STRING(CONDITION+8,8) IF WORKl >= WORKAREA AND WORK2 <= WORKAREA POSICIONA STATUS = 1

ENDIF

ENDIF

INCREMENTAR CONDITION

IF CONDITION = TRUE

IF EVINTERNOl = 1

 $STATUS = 1$ 

ENDIF

ENDIF

```
IF CONDITION = FALSE
```

```
IF EVINTERNO1 = 0
```

```
STATUS = 1
```
ENDIF

ENDIF

ENDIF

#### VII.16 - Módulo Posicionar Evento

Sendo o ON e a CONDITION verdadeiros para um evento este módulo é ativado, posicionando seu status para verdadeiro, ou  $seja, = 1$ . Este módulo é interno ao ON e ao CONDITION.

# VII.17 - Módulo Ativar Correspondentes

Gerenciar a execução da função gerenciar ações de triggers . Na verdade, é uma bandeira (FLAG) para que se passe a esta função.

i t,

 $\epsilon$  )

#### VII.18 - Módulo Testar PRECOND

O teste de um PRECOND é feito de maneira imediata pe la carga do endereço de evento e teste de seu status. Para o caso de condições compostas, o status de cada evento é guardado e a expressão é avaliada da esquerda para a direita. Sendo o PRECOND avaliado como verdadeiro, o prõsimo módulo recebe o controle. Não sendo verdadeiro, volta ao MÓDULO VERIFICAR EVENTO POSICIONADO.

Algoritmo'

WHILE  $C(PRECOND)$   $\neq$  "

IF PRECOND = PALAVRAS-CHAVE THEN

EVINTERNOl:= STATUS-EVENTO NO PRECOND

INCREMENTAR PRECOND PARA SALTAR NOME-EVENTO ELSE

IF PRECOND = AND OU OREX OU OR OU EL NOT

OPCODE:= PRECOND;

INCREMENTA PRECOND P/ SALTAR PALAVRA-CHAVE EVINTERN02:= PRECOND;

STATUS EVENTO:= EVINTERNOl(OPCODE)EVINTERN02 ENDIF

IF PRECOND = IF OU WHEN OU TIME OU DATE

**I >** zyxwvutsrqponmlkjihgfedcbaZYXWVUTSRQPONMLKJIHGFEDCBA  $\mathbf{P}_{\mathbf{Z}}$ 

IF PRECOND =  $DURANTE$  OU PRECOND =  $"="$ 

ENDIF

ENDIF

POSICIONA STATUS = 1

IF PRECOND > WORKAREA

ENDIF

MOVER PARA WORKAREA;

ADQUIRIR DATA;

ELSE

MOVER PARA WORKAREA;

ADQUIRIR HORA;

IF PRECOND+2  $=$ ":"  $\overline{\phantom{a}}$ 

SALTAR PALAVRA-CHAVE NO PRECOND

IF PRECOND =  $DEPOIS$  OU PRECOND = >

ENDIF

ENDIF

 $POSTCIONAR STATUS = 1$ 

IF PRECOND  $\leq$  WORKAREA

ENDIF

MOVER PARA WORKAREA;

ADQUIRIR DATA;

IF PRECOND+2 =  $"$ :"

ADQUIRIR HORA;

ELSE

ENDIF

MOVER PARA WORKAREA;

IF PRECOND = ANTES OU PRECOND =  $\le$ 

SALTAR PALAVRA-CHAVE NO PRECOND

INCREMENTA PRECOND P/ SALTAR PALAVRA CHAVE

57

**END** 

ENDIF

ENDIF

```
STATUS = 1
```

```
IF EVINTERNO1 = 0
```

```
IF PRECOND = FALSE
```
ENDIF

ENDIF

 $STATUS = 1$ 

```
IF EVINTERNO1 = 1
```

```
IF PRECOND = TRUE
```
INCREMENTA PRECOND

ENDIF

ENDIF

 $WORK2 \leq WORKAREA$  $POSICIONA$  SATATUS =  $1$ 

WORK2:= STRING(PRECOND,8); IF WORK1  $>=$  WORKAREA AND

WORKl:= STRING(PRECOND,8);

ENDIF

MOVER PARA WORKAREA;

ADQUIRIR HORA

ELSE

MOVER PARA WORKAREA;

ADQUIRIR DATA;

IF PRECOND+2 =  $''/$ 

SALTAR PALAVRA CHAVE NO PRECOND

#### VII.19 - Módulo Testar Tipo de Ação

Módulo necessário para verificar tipo de ação deseja da no trigger. O campo de ação é varrido e encontrando-se um dos comandos FIND, REQUEST, INSERT, DELETE, UPDATE, CREATE o controle é passado ao próximo módulo. Caso contrário, o controle é passado ao MODULO CARREGAR AÇÃO PARA MEMORIA.

Este módulo é interno ao MÓDULO GERENCIAR AÇÕES.

# VII.20 - Módulo Passar Parâmetros para SGBD

De acordo com a ação o campo de parâmetros é preenchi do e um ATTACH é feito para o DB, esperando-seo fim da operação com um WAIT. Isto significa que o ciclo de tempo continuará sendo contabilizado, enquanto o DB providencia a operação da ação requi sitada. Módulo Interno ao Módulo Gerenciar Ações.

#### VII.21 - Módulo SGBD

É a interface entre o DB e o sistema de Eventos e triggers, sendo ativado com este nome, o qual pode ser modificado pela recompilação do módulo. O DB deve prever as operações FIND, REQUEST, CREATE, DELETE, INSERT, UPDATE, bem como a interface via zona de parâmetros. Seu retorno deve ser feito via um BR 14, RE TURN, GOBACK ou STOP RUN, pois em qualquer destas situações o sis tema de eventos e triggers reassumirá o controle.
## VII.2 2 - **Módulo Recebe r Respost a**

Dependendo da operação de DB requisitada, pode testar o campo S da área de parâmetros para verificar se tudo ocorreu bem, ou ler a extensão da área de parâmetros a partir do byte 52 (caso de um REQUEST). Caso a situação retornada pelo DB esteja de acordo com o requisitado passa-se ao módulo posicionar POSCOND. Ca so contrário volta-se ao MÓDULO VERIFICAR EVENTO POSICIONADO.

**> i** 

 $\mathbf{R}$  $\ddot{\ddot{\theta}}$ 

ز،

# VII.23 - Módulo Carregar Ação para Memória

Ativado quando a ação não é uma operação de ' DB, podendo ser um programa, uma procedure. Efetua a carga da ação, pe lo nome, com a macro LOAD.

# VII.24 - Módulo Executar Ação

Efetua um CALL para a ação carregada anteriormente exe cutando-a. Ao seu término, a ação é eliminada da memória com a macro DELETE.

# VII.2 5 - **Módul o Posiciona r POSCOND**

Sendo a ação do trigger bem sucedida, este módulo endereçará o evento indicado em pós-condition e o posicionará como verdadeiro, ou seja, =1. Volta a verificar evento posicionado, e ao final da lista de eventos passa-se ao módulo seguinte.

## VII.26 - Módulo Verificar se Usuário

Efetua via vetor, uma indagação ao operador se vai ocorrer nova definição. Não havendo, retorna ao teste de fim de intervalo de tempo. Havendo a intensão de movimentação passa ao próximo módulo.

## VII.27 - Módulo Definir Trigger

Se o operador/usuário, seleciona definição de trigger o sistema interativamente pede-lhe os campos necessários, sendo que as pré-conditions e as pós-conditions são checadas quanto a sua existência, e em caso de erro, toda a definição é reiniciada. Não havendo erros o próximo módulo é ativado. Neste módulo, todos os nomes de eventos na pré-condition e na pós-condition são trans formados para apontadores com o objetivo de acelerar as fases da pesquisa. Módulo interno a função definição de eventos e triggers.

## VII.28 - Módulo Inclui Trigger

Aqui o ponteiro do trigger é incluído no campo corres pondente de seus eventos associados na pré-condition, e o próprio trigger é incluído na lista. Atualiza ponteiro de trigger anterior e posterior .

Algoritmo

### INCLUI TRIGGER

ADQUIRE MEMORIA PARA TRIGGER; MOVER TRIGGER PARA MEMORIA;

**GTRIGGER: = GPROX TRIGGER DO TRIGGER ANTERIOR GTRIGGER ANTERIOR: = GTRIGGER ANTERIOR NO.** TRIGGER ATUAL

RETURN;

## VII.29 - Módulo Definir Evento

Interativamente pede seus campos ao operador/usuário e passa o controle ao próximo módulo.

VII.30 - Módulo Incluir Evento

Inclui o evento na lista de eventos e atualiza os pon teiros de evento anterior e posterior.

Algoritmo

### INCLUI EVENTO

ADOUIRIR MEMÓRIA PARA EVENTO

MOVER EVENTO PARA MEMÓRIA;

**GEVENTO:= GPROX EVENTO NO EVENTO ANTERIOR;** 

**GEVENTO ANTERIOR: = GEVENTO ANTERIOR NO EVENTO** 

ATUAL;

## RETURN

# VII.31 - Módulo Deletar Trigger

Se o operador/usuario entrar com um nome de trigger sem os demais componentes, o sistema interpretará como sendo soli citada uma operação de exclusão de trigger, que ativa o próximo módulo.

# VII.32 - Módulo Retirar Trigger da Lista

Atualiza os ponteiros anterior e posterior do trigger seguinte e antecedente, respectivamente, anulando a definição do trigger selecionado.

## Algoritmo

### EXCLUI TRIGGER

LOCALIZA TRIGGER PELO NOME; LIBERA MEMORIA DE ALOCAÇÃO DO TRIGGER; 8TRIGGER ANTERIOR:= 3TRIGGER ANTERIOR; 8TRIGGER POSTERIOR:= 8TRIGGER POSTERIOR; 3PR0X TRIGGER NO'TRIGGER ANTERIOR:= 8TRIGGER AN TERIOR;

8TRIGGER ANTERIOR NO PRÓXIMO TRIGGER:= 8TRIGGER PRÓXIMO;

### RETURN;

### VII.33 - Módulo Deletar Evento

Atualiza ponteiros anterior e posterior dos eventos sucedente e antecedente, respectivamente, anulando uma definição de evento. O controle retorna ao TESTE DE FIM DE INTERVALO DE TEM **PO.** 

Algoritm o

EXCLUI EVENTO

LOCALIZA EVENTO PELO NOME; LIBERA MEMÓRIA DE ALOCAÇÃO DO EVENTO; 9EVENTO ANTERIOR:= 8EVENTO ANTERIOR; 3EVENTO POSTERIOR:= 9EVENTO POSTERIOR; 9PROX EVENTO NO EVENTO ANTERIOR== 9EVENTO ANTE

 $\sum_{\alpha}$  $\sum_{i=1}^{n}$ 

**t** 

RIOR;

9EVENTO ANTERIOR NO PRÓXIMO EVENTO:= 9EVENTO PRÓXIMO;

RETURN;

64 *zyxwvutsrqponmlkjihgfedcbaZYXWVUTSRQPONMLKJIHGFEDCBA*

*'j* **zyxwvutsrqponmlkjihgfedcbaZYXWVUTSRQPONMLKJIHGFEDCBA**

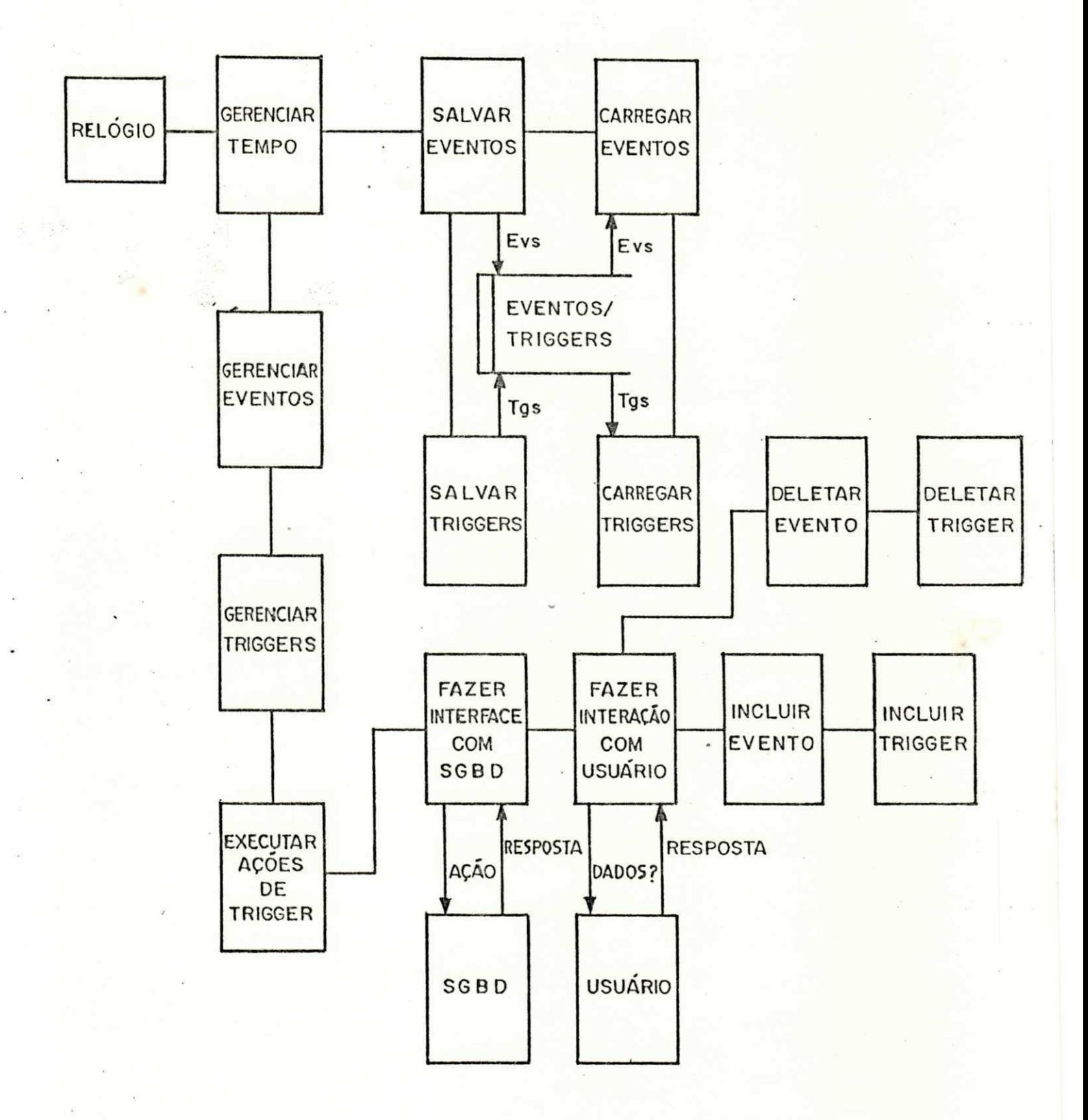

FIG. 13 - O sistema de eventos e triggers.

65

# CAPITULO VIII

# CONCLUSÕES

Como pode ser observado, é perfeitamente viável a de finição de um sistema de eventos e triggers para sistema de infor  $\sim$  . Limit  $\sim$  limit  $\sim$  limit  $\sim$  limit  $\sim$ mação em Bancos de Dados semânticos e particularmente no Modelo THM [ SC 82 ]. O Esquema Conceitual contém a descrição das entidades e classes, assim como as restrições de integridade que devem ser satisfeitas. A definição do Esquema Interno não é aqui por nós considerada, mas nos parece que o Modelo Relacional dispõe de ferra mentas que suportam este mapeamento.

0 objetivo principal deste trabalho foi calcado no for necimento de uma ferramenta para facilitar a execução automática de serviços, através da definição de eventos. Acreditamos ser tam bém o tempo fator fundamental na vida de um sistema de informação e implementamos calendário e relógio, com a finalidade de atender requisitos dessa natureza.

Dificuldades foram sentidas para efetivar ciclos de tempo dentro do sistema de eventos e triggers, assim como para tra tamento da granularidade do tempo. A falta de uma realidade para atestar com mais firmeza a potência da ferramenta, foi também um fator importante, já que a abstração e simulação demandam mais tem po na continuidade do trabalho.

No cômputo geral, na nossa opinião, as facilidades projetadas para o Modelo THM [SC 82], superam as dificuldades, os problemas encontrados não nos parecem tão complexos, a ponto de afetar a boa impressão que tivemos do modelo.

A sugestão de um trabalho que cuide de efeitos colate rais, em face das alterações e eventos que venham a ocorrer num determinado sistema, é por nós colocada, objetivando atender requisitos de integridade. Acreditamos também, que com algumas modificações, o sistema de eventos e triggers serve como ponto de partida para uma ferramenta de controle de processos.

### BIBLIOGRAFIA

- [AT82] ATZENI, PAOLO; et all "A Computer Aidet Tool For Concep tual Databse Design. In Automated Tools For Information Systems Design", North Holland Publishing Company, IFIP, **' 19zyxwvutsrqponmlkjihgfedcbaZYXWVUTSRQPONMLKJIHGFEDCBA 8 2 . '**
- [BRO84] BRODIE, MICHAEL L. "On The Design And Specification of Database Transactions", In Michael L.B., John M. and Joachim W.S. (eds), On Conceptual Modelling, Springer-Verlag, 1984.
- [CHE83] CHEESEMAN, PETER "A Represetation of Time for Planning", Technical Note 278 In SRI International, 1983.
- [HOR85] HORNDASCH, ANGELIKA; et all "An Aproach to Conceptual Schema Design of Information Systems", In Sernadas et all (eds.), PROC. IFIP WG 8.1 - Working Conference on Theoretical and Formal Aspects of Information Systems, North Holland Publishing Company, 1985.
- [RIC85] RICHTER, G. "Clocks and Their Use For Time Modelling", In Sernadas et all (eds.), Proc. IFIP WG 8.1, Working Conference on Theoretical and Formal Aspects of Infor mation Systems, North Holland Publishing Company, 1985.

KING, ROGER e MCLEOD, DENIS - "A Unified Model  $[KR84]$ And Methodology For Conceptual Database Desing", In Michael L.B., John M., and Joachim W.S. (eds.), On Conceptual Modelling, Spring-Verlag, 1984.

 $\ddot{\phantom{0}}$ 

 $\bigcap$ 

- $[SC82]$ SCHIEL, ULRICH - "The Temporal-Hierarchic Data Model (THM)", Institut Für Informatic, Universitat, Stut tgart, Bericht, 10/1982.
- [SC84] SCHIEL, ULRICH "A Semantic Data Model For Conceptual Schemas and Their Mapping to Internal Relational Schemas University of Stuttgart, Doctoral Thesis, 1984.
- $[SC85]$ SCHIEL, ULRICH - "Sistemas com Expressões Temporais e Informações Imprecisas", Reporte Técnico, Universidade Federal da Paraíba, 1985.
- [SMI82] SMITH, J.M. e SMITH, D.C.P. "Principles of Database Conceptual Design", In G. Goos, J. Hartmanis (eds.), le ctures Notes in Computer Science, Springer-Verlag, 1982.
- [STU84 ] STUDER, RUDI "Modelling office Information Systems By Using Timed THM-Nets", Tecnical Report 8/84, University of Stuttgart, 1984.
- [ WAL83 ] WALTER, BERND "Timed Petri-Nets For Modellinf And Analy zing Protocols With Real Time Caracteristics", In н. Rudin, C. West (eds.), Protocol Specilication, Testing Verifications, North Holland Publishing Company, 1983.

69

### **APÉNDICE**

Estudo de Caso

SUPONDO A DEFINIÇÃO DO SEGUINTE EVENTO E TRIGGER **EVENTO** 

**NOME** TESTE1

ON DURANTE 15/08/86 15/09/86

CONDITION TERMINAR-CURSO

TRIGGER

FINAL DE CURSO **NOME** 

PRECONDITION TESTEL

AÇÃO IMPREL

POSCONDITION TESTEL FALSE

IMPREL = NOME DE AÇÃO RESIDENTE EM DISCO, QUE SERÁ ACIONADA  $(EXE)$  $\sim$   $\sim$ CUTADA) SE A PRECONDITION FOR SATISFEITA.

TESTEl FALSE = PARA DESPOSICIONAR O EVENTO E NÃO ATIVAR O TRIGGER.

### COMPORTAMENTO DE SISTEMA

SETAR INTERVALO DE TEMPO PARA 1 MIN.

REPETIR

ENQUANTO INTERVALO NÃO ACABAR

LER TECLADO

SE DEFINIÇÃO DE EVENTO PELO OPERADOR

LER NOME DO EVENTO

LER ON

LER CONDITION

INCLUIR EVENTO

ADQUIRIR MEMORIA PARA EVENTO

MOVER EVENTO PARA MEMORIA

MOVER MEMORIA PARA FINAL LISTA EVENTOS

 $\rightarrow$  MOVER MEMORIA P/ CAMPO PROX. EVENTO NO EVENTO ANTERIOR MOVER O PARA CAMPO PRO. EVENTO NO EVENTO ATUAL MOVER EVENTO ANTERIOR PARA EVENTO ATUAL

FIM INCLUIR EVENTO

FIMSE

SE DEFINIÇÃO DE TRIGGER

LER NOME DE TRIGGER

LER PRECONDITION

ANALISAR PRECONDITION

SE PRECONDITION = NOME DE EVENTO

VARRER LISTA DE EVENTOS ATÊ ENCONTRAR

MOVER EVENTO PARA CAMPO PRECONDITION

FIMSE

FIM ANALISAR PRECONDITION

LER AÇÃO

LER POSCONDITION

ANALISAR POSCONDITION

SE POSCONDITION = NOME DE EVENTO

VARRER LISTA DE EVENTOS ATÉ ENCONTRAR

MOVER EVENTO PARA CAMPO POSCONDITION

FIMSE

FIM ANALISAR POSCONDITION

INCLUIR TRIGGER

ADQUIRIR MEMORIA PARA TRIGGER

MOVER TRIGGER PARA MEMORIA

MOVER MEMORIA P/ FINAL LISTA DE TRIGGERS

MOVER MEMÓRIA P/ CAMPO PROX.TRIGGER NO TRIGGER ANTERIOR.

MOVER O PARA CAMPO PROX. TRIGGER NO TRIGGER ATUAL

MOVER TRIGGER ANTERIOR PARA TRIGGER ATUAL

FIM INCLUIR TRIGGER

### FIMSE

POSICIONA LISTA DE EVENTOS NO INÍCIO

ENQUANTO NÃO ACABA LISTA DE EVENTOS

ANALISAR ON

SE ON SATISFEITA

POSICIONAR STATUS ON

FIMSE

ANALISAR CONDITION

SE CONDITION SATISFEITA

POSICIONAR STATUS CONDITION

FIMSE

STATUS EVENTO = STATUS ON AND STATUS CONDITION CARREGAR ENDEREÇO DO PRÓXIMO EVENTO NA LISTA

FIM ENQUANTO

POSICIONA LISTA DE TRIGGERS NO INÍCIO ENQUANTO NÃO ACABAR LISTA DE TRIGGERS SE PRECONDITION POSICIONADO

EXECUTAR AÇÕES

POSICIONAR POSCONDITION

FIMSE

CARREGAR ENDEREÇO PRÓXIMO TRIGGER NA LISTA

FIM ENQUANTO

FIM ENQUANTO INTERVALO

SE -INTERVALO ACABOU

SALVAR EVENTOS EM DISCO

SALVAR TRIGGERS EM DISCO

CARREGAR EVENTOS PARA MEMORIA

CARREGAR TRIGGERS PARA MEMORIA

POSICIONAR INTERVALO DE TEMPO PARA 1 MIN.

FIMSE